# LOFAR Data Format ICD TBB Time-Series Data

Document ID: LOFAR-USG-ICD-001

#### Version 3.04.01

SVN Repository Revision: 14203

L. Bähren, M. van den Akker, K. Anderson, A. Corstanje, A. Horneffer, J. Masters, L. Connor, S. ter Veen, G.A. Renting

SVN Date: November 19, 2018

## **Contents**

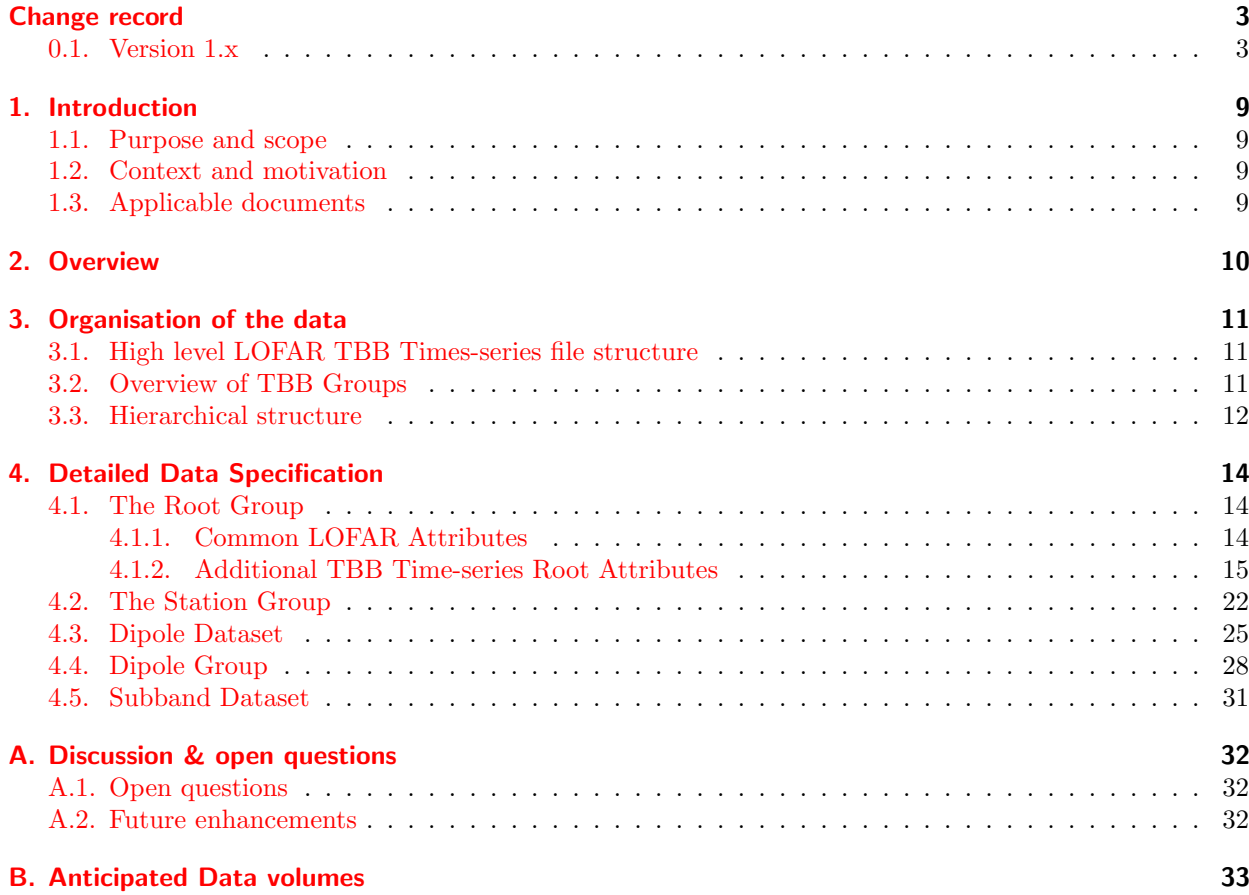

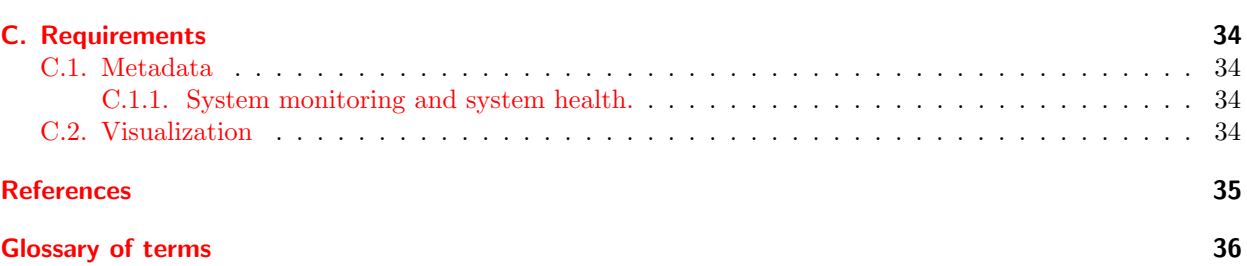

## List of Figures

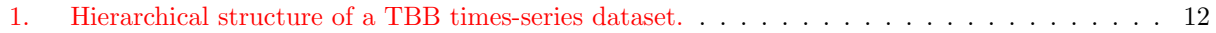

## List of Tables

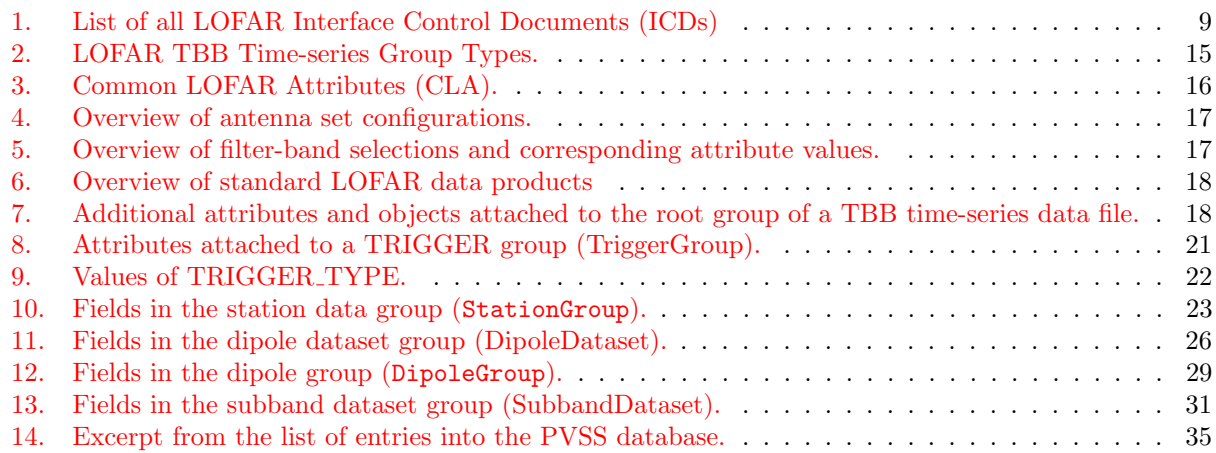

## <span id="page-2-0"></span>Change record

### <span id="page-2-1"></span>0.1. Version 1.x

#### Notes for Version 1.0 → Version 1.1

1. Reorganisation of the placement of attributes describing basic properties of the observation from which the dataset has originated.

Some part of the information which originally was supposed to be stored within the Station groups should be shifted upwards to the root group of the file.

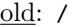

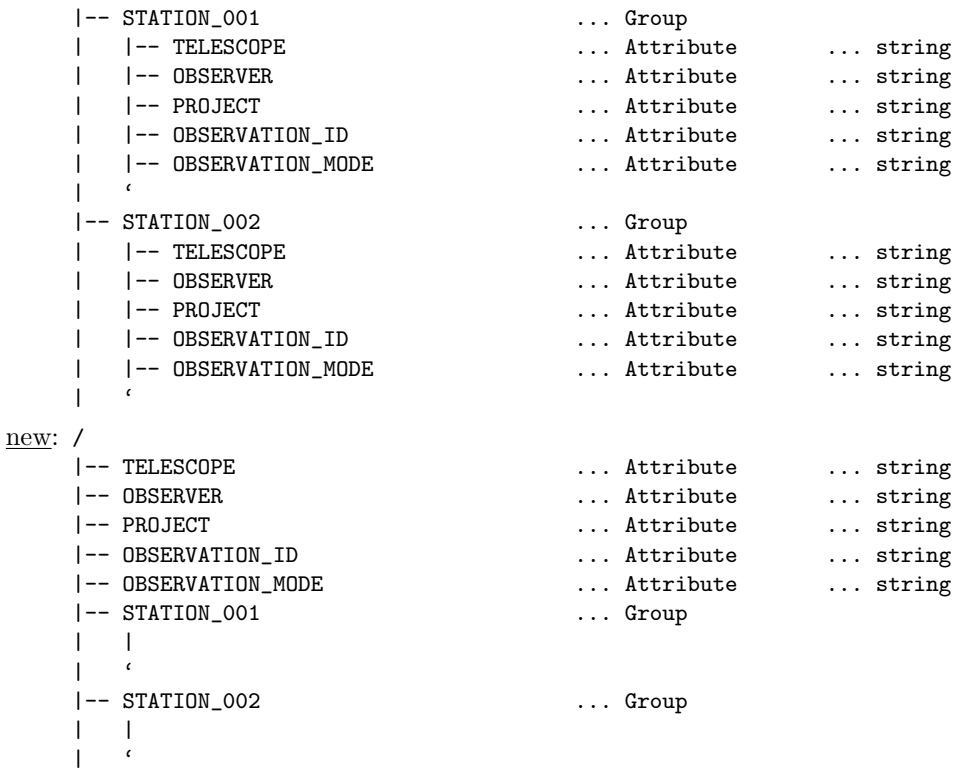

#### 2. Proper handling of coordinates

The motivation for this changes are in the fact, that for proper representation of a direction or position information more but just the numerical value is required – thus the additional information should be stored within the file as well, as compared to simply assuming the stored data adhere to a certain convention (which on the other hand they still should).

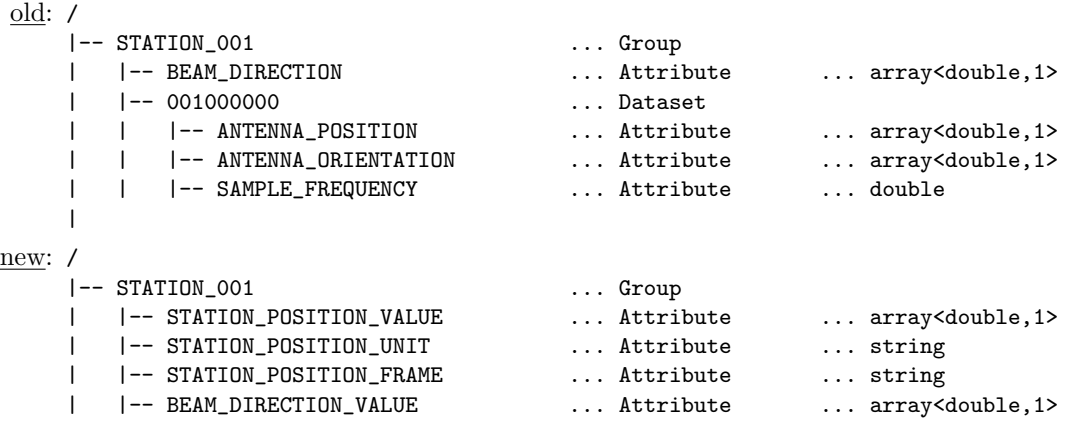

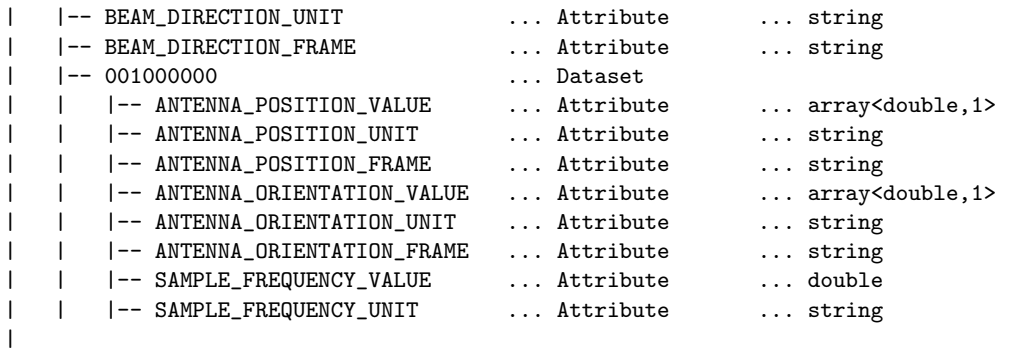

#### 3. Sensible (default) values

One of the – at least temporary – problems is, that some of the values to be stored within the HDF5 file are not available (yet) at the time of creating the file on disk. Therefore at least sensible default values/settings should be used to enable correct interpretation of the dataset; e.g. position information at a later point will be retrieved from the central parameter database, but until then the attributes should be filled already with placeholder values which agree with the conventions of the Measures framework. If a value in fact is undefined, it should be clearly marked as such by using UNDEFINED (in case of a string valued attribute).

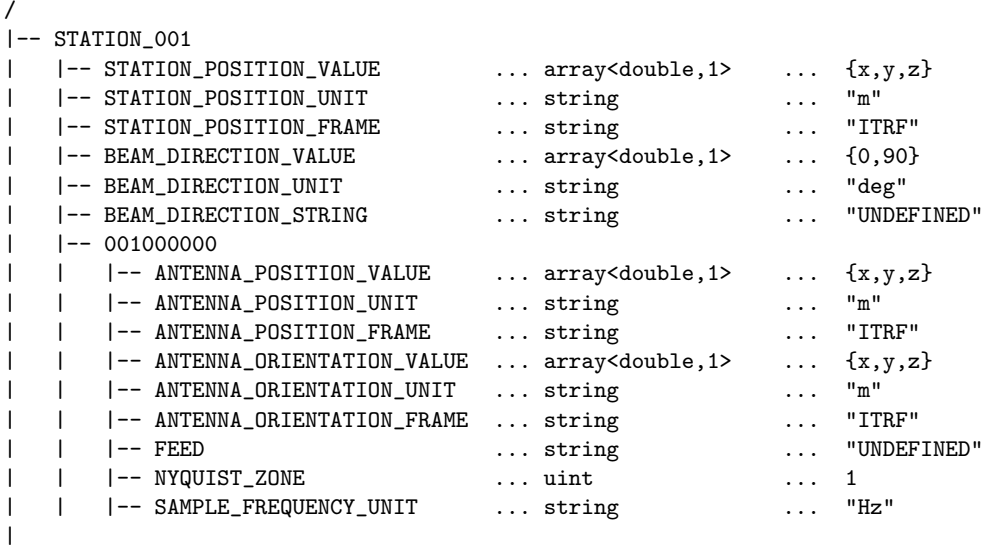

#### Version  $1.1 \rightarrow$  Version 1.2

1. Parametrization of coordinates

While the basic scheme for encoding and later reconstruction of the coordinate information remains unaltered, a minor detail was overlooked in the previous revision: in the general case one can not assume, that all values of a coodinate are given in the same physica unit. While e.g. for a simple direction – as described by two angles – the units are identical, this is not longer the when e.g. describing a position on the surface of the Earth (e.g. the position of the telescope). The simplest example for the latter case is the WGS84 system: in this a position is described by two angles and a height relative to the model geoid – therefore using  $[\text{deg,deg,m}]$  as units – hence the required modification in the data format to take this into account.

old: /

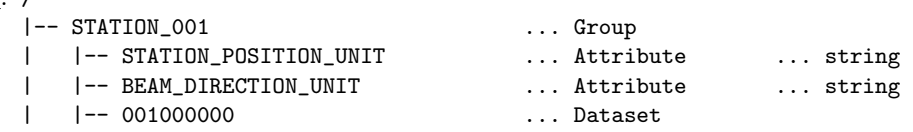

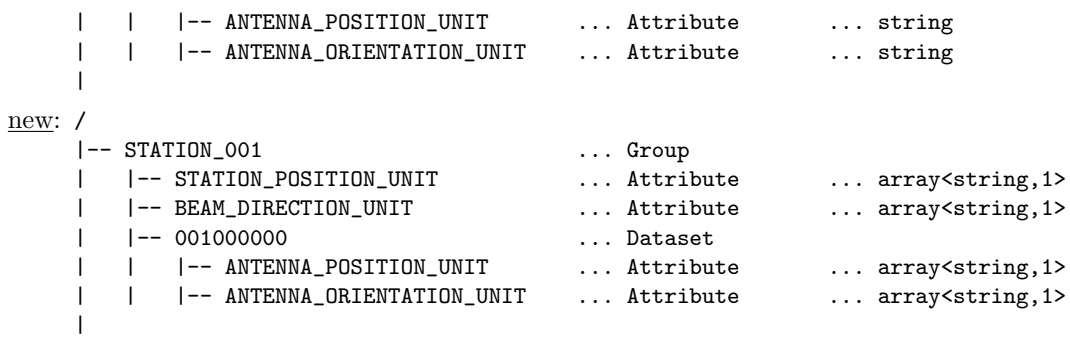

As a consequence the values actually stored as attributes can look something like:

```
/
|-- STATION_001
| |-- STATION_POSITION ... array<double,1> ... {10,-6,50}
| |-- STATION_POSITION_UNIT ... array<string,1> ... {"m","deg","deg"}
| |-- STATION_POSITION_FRAME ... string ... "WGS84"
| \cdot |
```
#### Version  $1.2 \rightarrow$  Version  $1.x$

BEAM\_WIDTH\_VALUE BEAM\_WIDTH\_UNIT

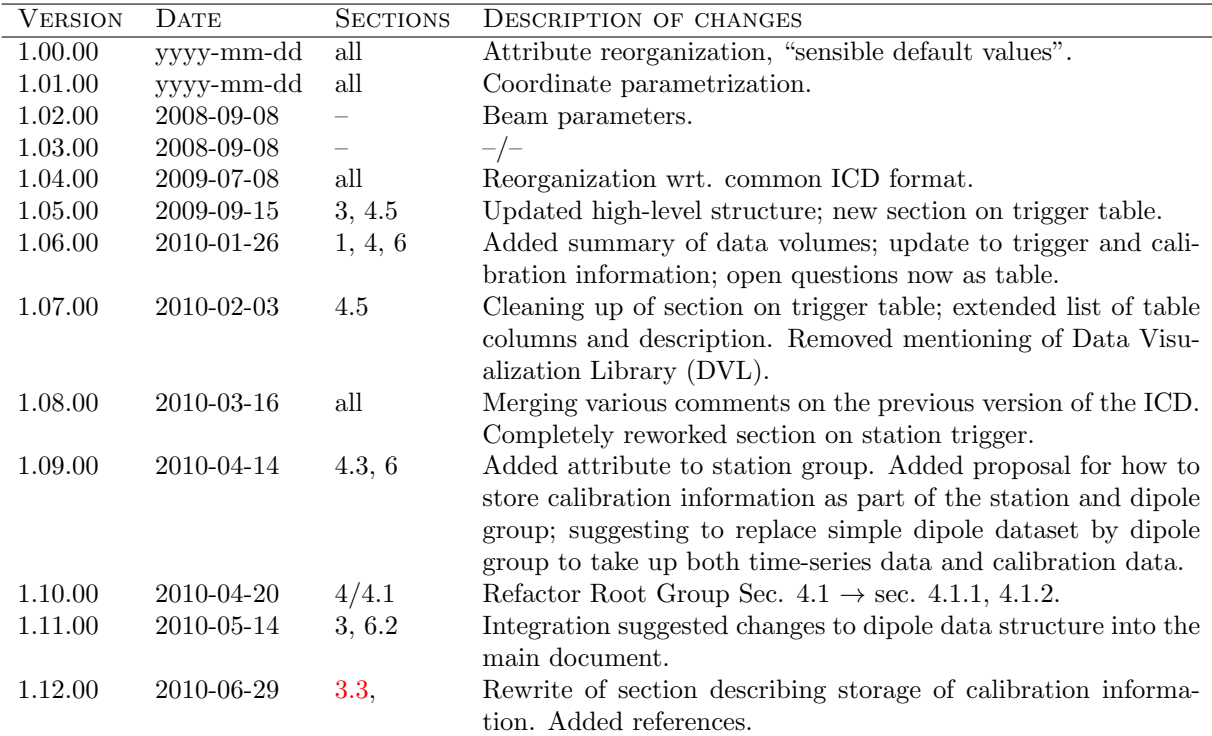

#### Version 2.0  $\rightarrow$  Version 2.x

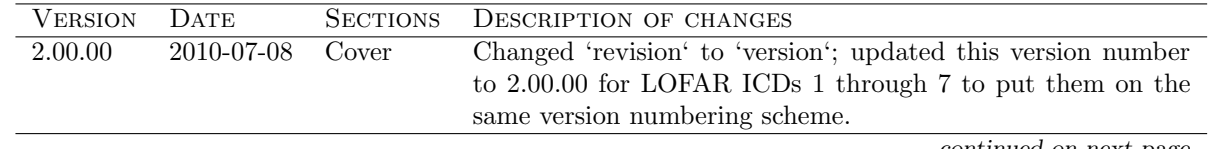

continued from previous page

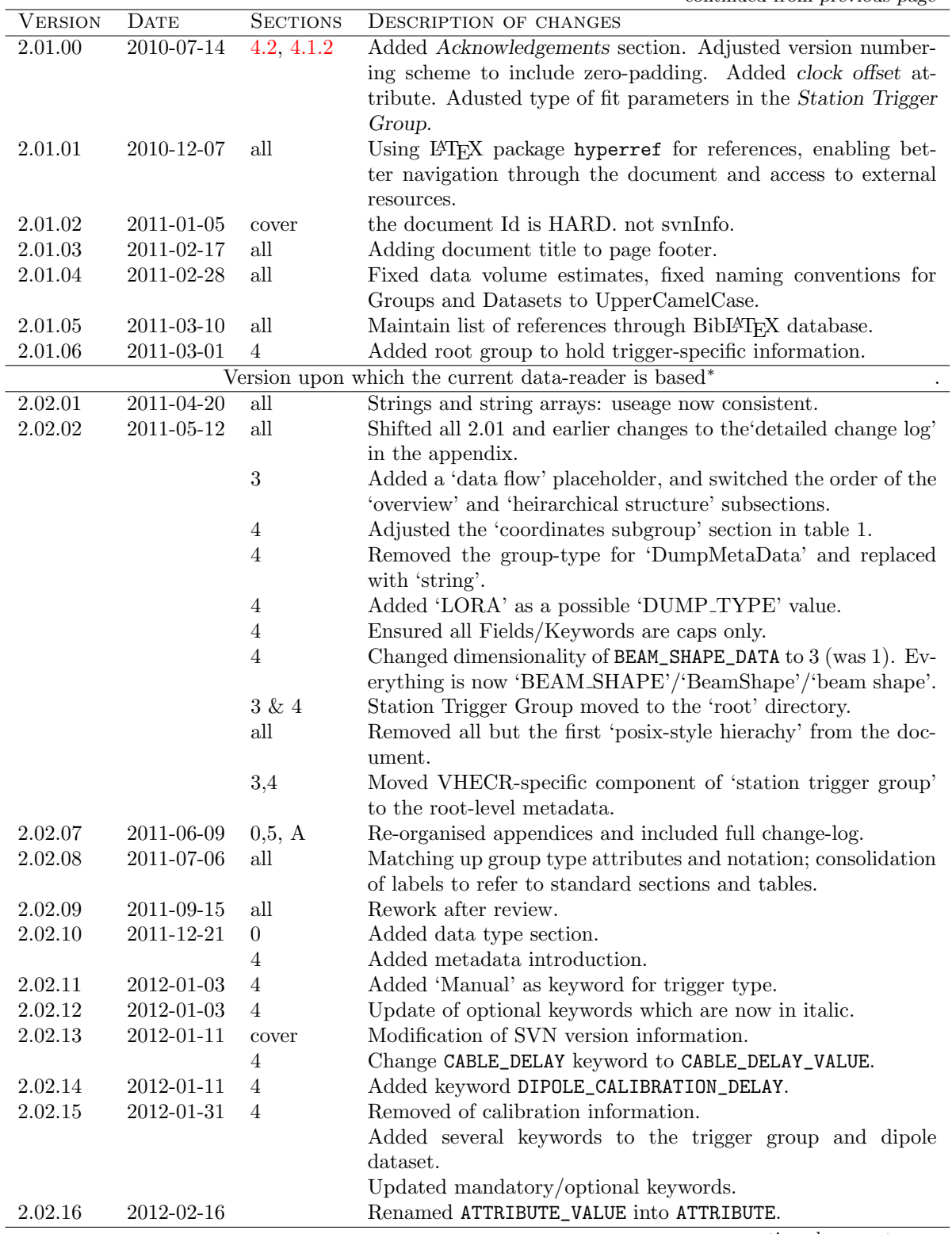

continued on next page

continued from previous page

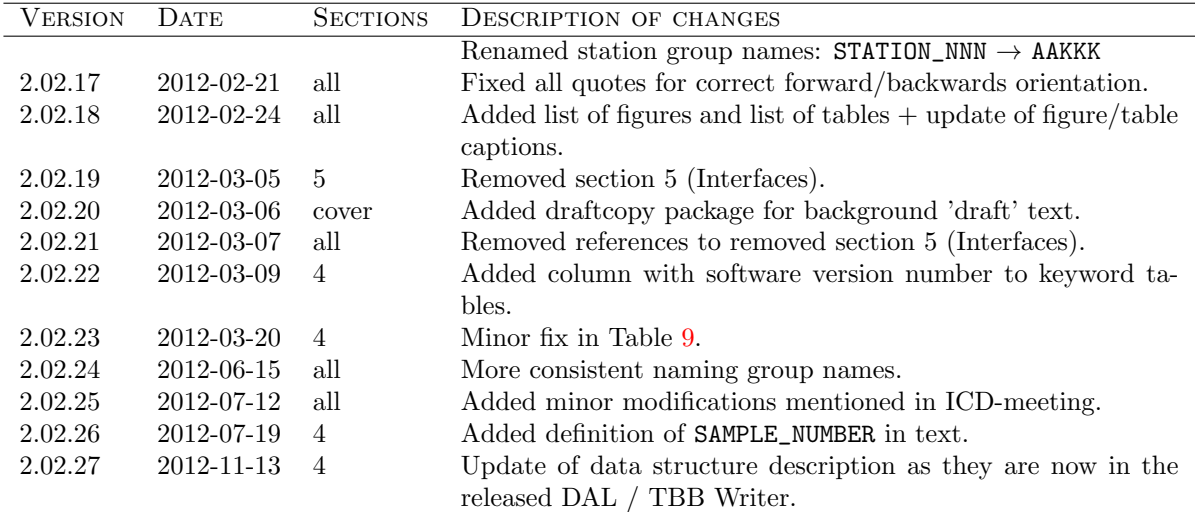

<sup>∗</sup>NOTE: P. Schellart used this document to design a data-reading program as of March/April 2011. Hence, everything from May onwards is designated as 'v2.02'.

Version  $3.0 \rightarrow$  Version  $3.x$ 

| <b>VERSION</b> | <b>DATE</b> | <b>SECTIONS</b> | DESCRIPTION OF CHANGES                                          |  |
|----------------|-------------|-----------------|-----------------------------------------------------------------|--|
|                |             |                 |                                                                 |  |
| 3.00.00        | 2017-11-07  | all             | Changed the document to a subband mode ICD. More cleanup        |  |
|                |             |                 | is needed, but the relevant keywords are added.                 |  |
| 3.01.00        | 2018-10-24  | all             | Cleanup of the document.                                        |  |
| 3.02.00        | 2018-10-24  | all             | Changed the document to support both raw voltage time series    |  |
|                |             |                 | and subband mode time series.                                   |  |
| 3.03.00        | 2018-11-08  | 3.4             | Clarified the overview text and re-organised the fields between |  |
|                |             |                 | Dipole Group and Subband dataset.                               |  |
| 3.04.00        | 2018-11-16  | 3.4             | Various small changes.                                          |  |
| 3.04.01        | 2018-11-22  | $\overline{4}$  | Put DAL version 3.3 into the document and made some small       |  |
|                |             |                 | typo fixes. Added glossary.                                     |  |

Version numbering scheme In order to track the evolution of the format specification documents the following numbering scheme has been adopted:

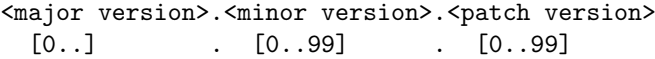

where

- the <patch version> is getting incremented on changes to the document, which do not affect the actual contents of the file (such as when changing attribute names and such), e.g. correcting/augmenting descriptions, adding examples, etc.
- The <minor version> tracks minor changes to the actual content of the file, such as renaming, adding or removing attributes.
- The <major version> indicates major changes with in the file format, such as reorganization of the internal hierarchical structure or official release to the public.

Standard Data Types. The following table describes the short-form name for each type used throughout the rest of this document, it's logical meaning in the context of the astronomical data product, and the physical storage which must be allocated to it within the HDF5 data model. Future versions of this document may augment these types but will not remove support for existing types.

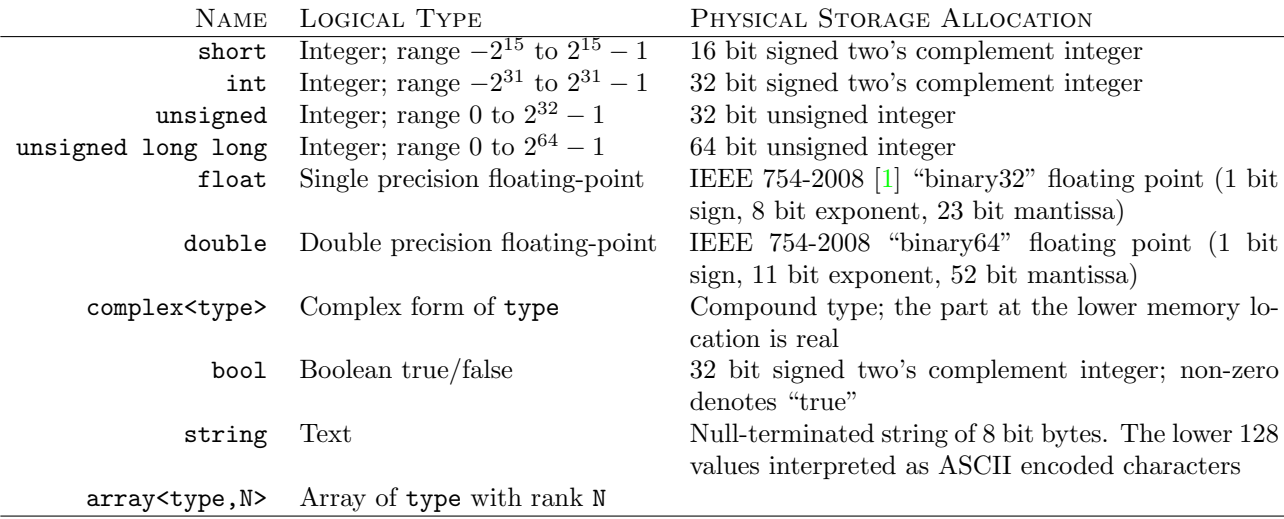

Note that data may be written with either "big-endian" or "little-endian" byte ordering; either is valid within the context of this document.

#### Notation.

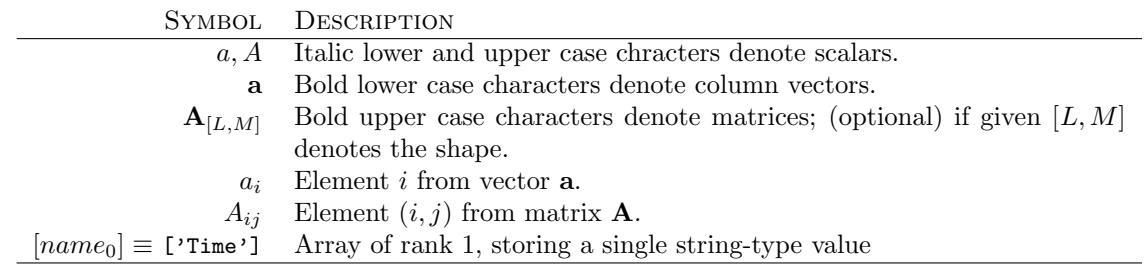

## <span id="page-8-0"></span>1. Introduction

## <span id="page-8-1"></span>1.1. Purpose and scope

This interface control document (ICD) describes the internal structure of and the interface to the LOFAR time series data as generated by the Transient Buffer Boards (TBB). Time series data – i.e. the digitised voltage output, as received by the individual LOFAR dipoles – represent the primary input data to the CR (Cosmic Ray) analysis pipeline(s) and have to be considered as the most basic form in which the received radio signals are present within the LOFAR system.

## <span id="page-8-2"></span>1.2. Context and motivation

The fundamental difference between analysis for LOFAR Cosmic Ray (CR) data with respect to other LOFAR Key Science Projects (KSP) is the fact that processing starts from the raw digitised time-series data delivered by the individual dipoles of the LOFAR telescope. This approach is required to provide the necessary time-resolution – essentially down to the time-interval at which the analog signal is sampled – to detect, identify and investigate the radio pulses from Extensive Air-Showers (EAS) originating form high-energy cosmic rays.

More recently the raw digitised time-series data has also become useful in studying the science of lighting and thunderstorms, Fast Radio Bursts (FRB), and the interaction of neutrinos with the Moon.

Based on a number of considerations we have chosen the HDF5 data format as common wrapper for the standard LOFAR data products (or at least a considerable fraction thereof). The goal is to create along with the definitions of the standard data product also an infrastructure which will enable LOFAR users to access and manipulate such data – this document therefore also serves as reference for the implementation with the Data Access Library (DAL).

## <span id="page-8-3"></span>1.3. Applicable documents

Table [1](#page-8-4) lists all the LOFAR ICDs. Most of the ICDs are for the various LOFAR data types, while ICD numbers 002 and 005 are general and applicable to all the data-format-oriented ICDs. Please note that the data and header information is written in Little-endian format within the HDF5 files.

<span id="page-8-4"></span>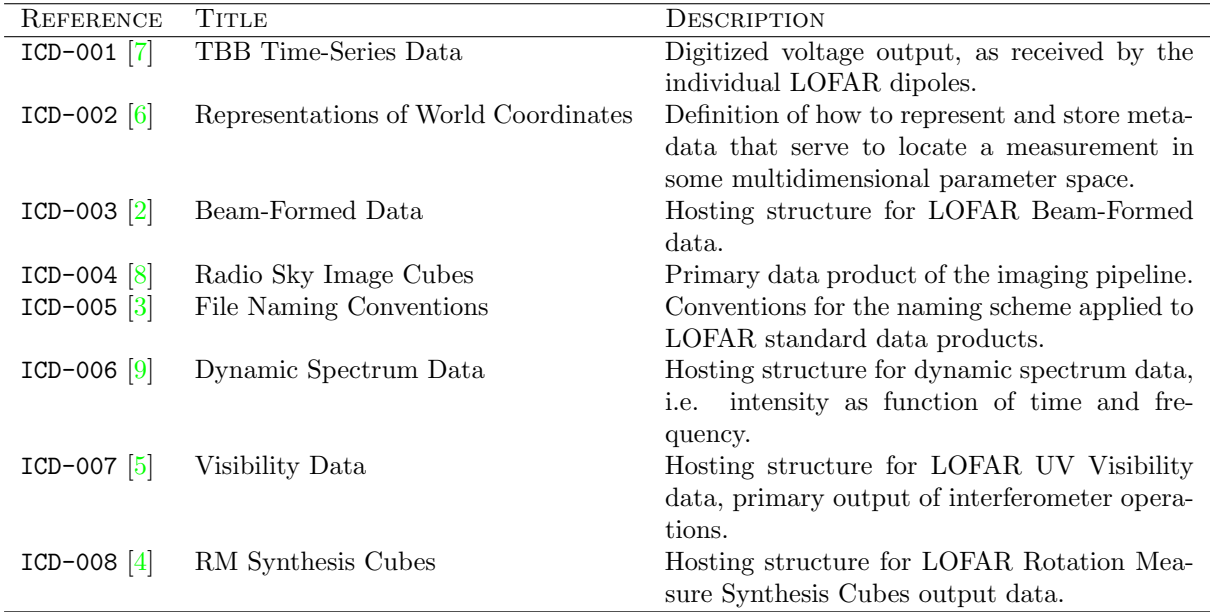

Table 1: List of all the LOFAR Interface Control Documents. ICDs 001, 003, 004, 006, 007 and 008 describe different LOFAR data formats, while ICDs 002 and 005 are general and apply to the other ICDs.

1  $\overline{\phantom{a}}$  $\overline{1}$  $\overline{1}$  $\overline{1}$ 

## <span id="page-9-0"></span>2. Overview

 $\lceil$  $\overline{1}$  $\overline{1}$  $\overline{1}$  $\overline{1}$ 

This document is structured as follows: Section [3](#page-10-0) will describe fundamental overall structure, including a statement of the primary data product format, HDF5. These conventions will also include names, meaning, and physical units that may be used to generate and interpret the data files. Section [4](#page-13-0) will present a detailed specification for the data, including a description of the structure of a LOFAR TBB data naming conventions, units, physical quantities.

#### Comment:

This is not a finished document. It needs further clarification in the text of what certain values mean, especially in the Trigger Group section. See the various comment blocks in the text. The definition of the file format itself should be complete however, just not all values equally well documented.

## <span id="page-10-0"></span>3. Organisation of the data

#### <span id="page-10-1"></span>3.1. High level LOFAR TBB Times-series file structure

A LOFAR TBB Times-series data file will adhere to the following guidelines:

A LOFAR TBB Times-series data file will be defined within the context of the HDF5 file format. A LOFAR TBB Time-series HDF5 file structure will comprise a primary group, a "root group" in HDF5 nomenclature, which may be considered equivalent to a primary header/data unit (HDU) of a standard multi-extension FITS file. This primary group will consist only of header keywords ("attributes" in HDF5 nomenclature) describing general properties of an observation, along with pointers to contained subgroups. Those subgroups will comprise an arbitrary number of "StationGroups" (see sec [4.2\)](#page-21-0), where a Station Group will contain data and meta-data produced by an individual LOFAR station. Under each Station Group there are one or two more levels depending on the data taking mode used.

Figure [1](#page-11-1) shows the basic organisation of the dataset within the HDF5 format. The hierarchical structure essentially follows the hierarchical structure of LOFAR itself, i.e. in a top-down approach from array through stations down to individual dipoles. The grouping of multiple antennas/dipoles into a station is mirrored by the collection of dipole datasets into a station group.

### <span id="page-10-2"></span>3.2. Overview of TBB Groups

From version 3 of this document, it is possible to store two variants of TBB data:

- 1. Raw Voltage Mode This is the same mode also supported by version 2 of this document. It records the raw voltage per dipole after analog-digital conversion. In older LOFAR documents and software this is often called transient mode. With a station clock of 200MHz this has a 5 ns resolution.
- 2. Subband Mode This variant is added in version 3 and allows to record each subband separately as complex voltages after the RSP has performed a polyphase filter (PPF) transpose into 512 subbands. The data for the subbands can be frozen with different time delays according to a specified dispersion measure (DM). In some older LOFAR documents and software this is called *spectral mode*. With a station clock of 200 Mhz this has a 5.12 µs resolution and up to 512 subbands.

The structure of the file is subdivided into the following four or five HDF5 group levels, depending on which mode is being used:

- 1. File Root Group (ROOT). The root level of the file contains the majority of associated meta-data, describing the circumstances of the observation. These data attributes include observation time (start and end), frequency window (high band vs. low band, filters) and other important characteristics of the dataset. See section [4.1](#page-13-1) for further details.
- 2. Trigger Group (TRIGGER). This group collects parameters generated by the (station-level) trigger algorithm. See section [4.1.2](#page-18-0) for further details.
- 3. Station Group (STATION\_{AAKKK}). This group serves as a common container for the separate subtables, which take up data from the station calibration and the trigger algorithm. The part between {...} represents the station name and consists of 2 characters (upper case) and three digits (e.g. 'CS001' or 'RS106'). See section [4.2](#page-21-0) for further details.
- 4. Dipole Dataset/Group (DIPOLE\_{NNNMMMLLL}). This group collects data on a per-dipole basis starting from the identifiers required for the unambiguous identification of an individual dipole within the full LOFAR network to the actual sampled wave-form of the EM-field at the position of each antenna feed. This group either contains a dataset of the sampled raw voltages after analog-digital conversion or serves as a container for separate subtables for each subband in Subband Mode. The part between  $\{\ldots\}$  represents the name of the dataset and is constructed from the *STATION\_ID* (NNN), RSP\_ID (MMM) and RCU\_ID (LLL). See section [4.3](#page-24-0) and [4.4](#page-27-0) for further details.
- 5. Subband Group (SB\_{BBB}). In Subband Mode this group contains the complex voltages for each subband. The part between  $\{\ldots\}$  represents the the subband on the RCU and contains three digits (e.g. '100' or '106'). See section [4.5](#page-30-0) for further details.

Comment: DIPOLE also doesn't seem to be the most accurate name, as we seem to be modelling Comment:<br>DIPOLE also doesn't seem to be the most accurate name, as we seem to be modelling<br>HBA tiles or LBA dipoles?

#### <span id="page-11-0"></span>3.3. Hierarchical structure

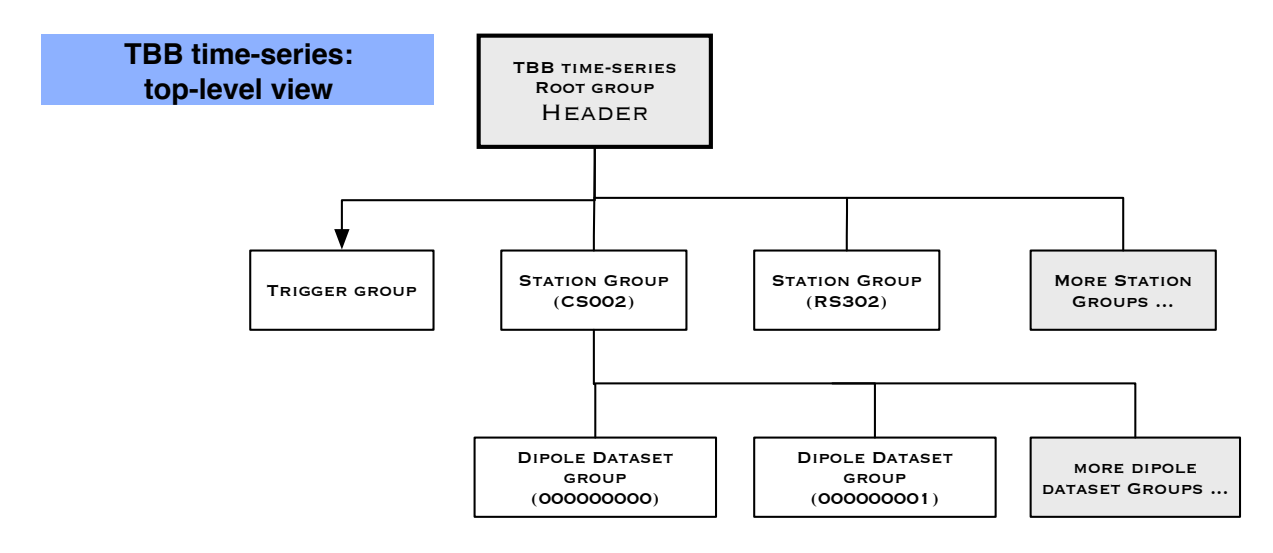

<span id="page-11-1"></span>Figure 1: Hierarchical structure of a TBB times-series dataset; the internal organization of the data follows the hierarchical organization of the LOFAR system.

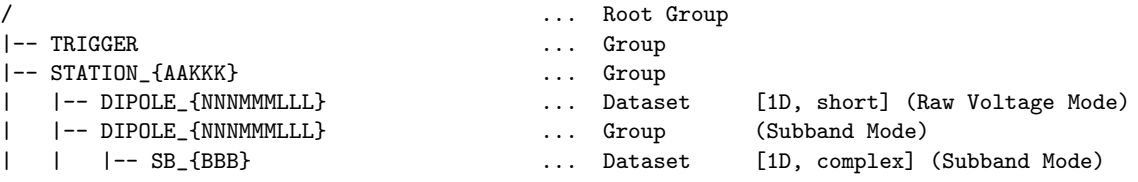

This structure can be represented through HDF5 as a posix-style hierarchy: Raw Voltage Mode:

```
/
/TRIGGER
/STATION_CS002
/STATION_CS002/DIPOLE_000000000
/STATION_CS002/DIPOLE_000000001
/STATION_CS002/DIPOLE_000...
/STATION_RS302
/STATION_RS302/DIPOLE_001000000
/STATION_RS302/DIPOLE_001000001
/STATION_RS302/DIPOLE_001...
...
```
Subband Mode:

/

/TRIGGER /STATION\_CS002 /STATION\_CS002/DIPOLE\_000000000/SB\_100 /STATION\_CS002/DIPOLE\_000000000/SB\_101 /STATION\_CS002/DIPOLE\_000000000/SB... /STATION\_CS002/DIPOLE\_000000001/SB\_100 /STATION\_CS002/DIPOLE\_000000001/SB\_101 /STATION\_CS002/DIPOLE\_000000001/SB... /STATION\_CS002/DIPOLE\_000... /STATION\_RS302 /STATION\_RS302/DIPOLE\_001000000/SB\_100 /STATION\_RS302/DIPOLE\_001000000/SB\_101 /STATION\_RS302/DIPOLE\_001000000/SB...

...

## <span id="page-13-0"></span>4. Detailed Data Specification

LOFAR metadata are stored via Attributes in the HDF5 file. This section details the metadata within each HDF5 Group and Sub-Group. Attribute names, data types, default values, units and descriptions are summarized for each Group, in a table. The following conventions are used when storing data and meta-data in HDF5:

- Fields in italics are optional. All other fields are mandatory.
- All HDF5 groups have a GROUPTYPE attribute, that describes the type of the group. The ICD provides the mandatory value for this field for each group.
- booleans are stored as integers, with  $0 = false$  and  $1 = true$ . Implementations shall interpret any other value as true as well.
- Several meta-data come in (value, unit) pairs, such as CLOCK\_FREQUENCY and CLOCK\_FREQUENCY\_UNIT. The \_UNIT field describes the unit in which the meta-data is provided. Implementations shall:
	- Use the unit that is dictated in this ICD, unless doing so leads to an unacceptable loss of precision.
	- Use units that can be parsed by CasaCore.
- The following date and time formats are used:
	- yyyy-mm-ddThh:mm:ss.sssssssssZ for UTC timestamps, providing nanosecond precision.
	- yyyy-mm-ddThh:mm:ss.sZ for timestamps that need little precision, such as a file creation date.
	- hh:mm:ss.sssssssss, using an 24-hour clock, for UTC times.
- Missing data is represented by samples with a value of 0.

### <span id="page-13-1"></span>4.1. The Root Group

The LOFAR file hierarchy begins with the top level 'Root Group'. This is the file entry point for the data, and the file node by which navigation of the data is provided. The Root Group will comprise a set of attributes that describe the underlying file structure, observational metadata, the LOFAR TBB data, as well as providing hooks to all groups attached to the Root Group.

This section will specify two sets of attributes that will appear in the Root Group: a set of Common LOFAR Attributes (CLA) that will be common to all LOFAR science data products, and a set of attributes that are specific to LOFAR TBB Time-series data. Though these attributes will all appear together in the Root attribute set, they are separated in this document in order to demarcate those general LOFAR attributes that are applicable across all data, and those attributes that are TBB-specific.

In other words,

```
Root Attributes = Common LOFAR Attributes (CLA) + Supplemental TBB Root Attributes.
```
The Common LOFAR Attributes are the first attributes of any LOFAR file root group.

#### <span id="page-13-2"></span>4.1.1. Common LOFAR Attributes

This section will specify a set of attributes that will be common to LOFAR science data products. These "common LOFAR metadata" will appear as attributes at the root level of all LOFAR data files. All LOFAR data products, including TBB Time-series inter alia, will share a common set of metadata rootlevel attributes. These common LOFAR metadata are to be the first set of attributes of any LOFAR file root group.

Table [3](#page-15-0) lists the Common LOFAR Attributes (CLA) which can be found in LOFAR observation mode data types: Beam-Formed, Transient Buffer Board (TBB) dumps, Time-series, and Sky Images within the files' root header. These Attributes are required to be in the Root Group; if a value is not available for an Attribute, a 'NULL' maybe used in its place.

1  $\overline{\phantom{a}}$  $\overline{1}$ 

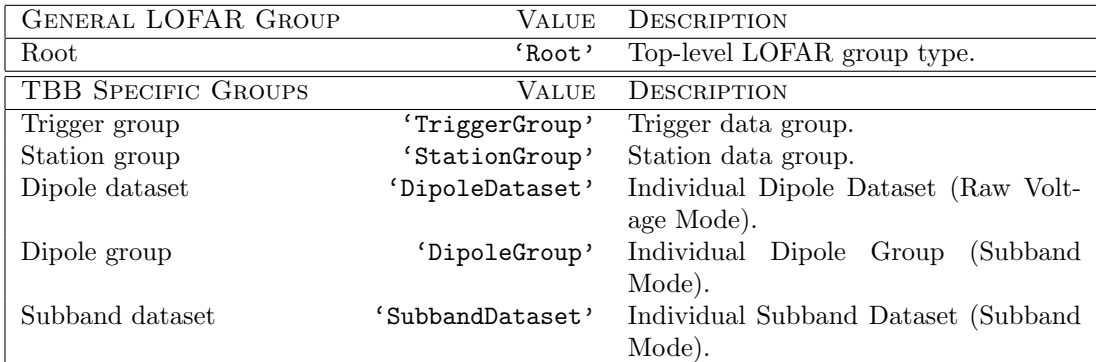

<span id="page-14-1"></span>Table 2: LOFAR TBB Time-series Group Types.

#### <span id="page-14-0"></span>4.1.2. Additional TBB Time-series Root Attributes

As explained at the beginning of Sec. [4.1](#page-13-1) above, the root group of a TBB Time-series data file will contain a set of attributes, which can be broken down into two subsets: 1) a set of Common LOFAR Attributes (CLA) that will be common to all LOFAR science data products, and 2) a set of attributes that are specific to LOFAR Time-series data (see Table [7\)](#page-17-1). With the Common LOFAR Attributes already listed in section [4.1.1](#page-13-2) above, this section will focus on the second subset of root group attributes, as they are specific to a TBB Times-series data file.

#### Comment:

 $\lceil$  $\overline{1}$  $\overline{1}$ 

OPERATING MODE seems to not be really well defined. "transient"  $=$  raw voltage mode? "spectral" = subband mode? Both are transient modes. Renaming things might break existing readers.

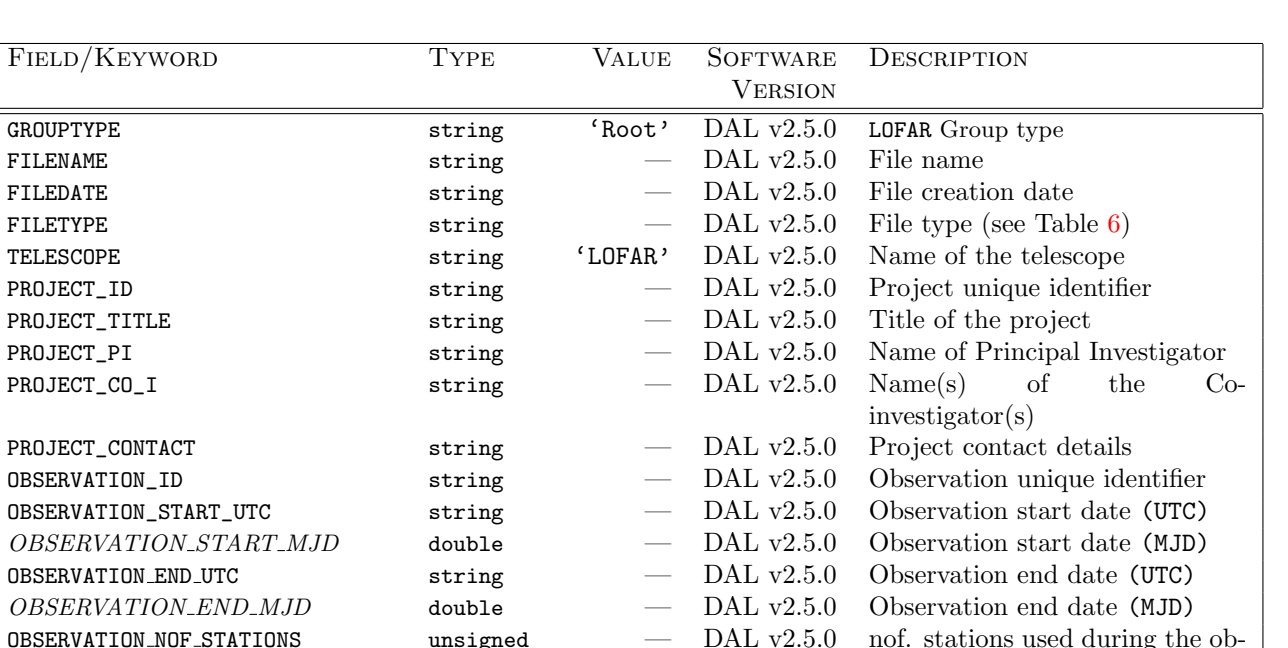

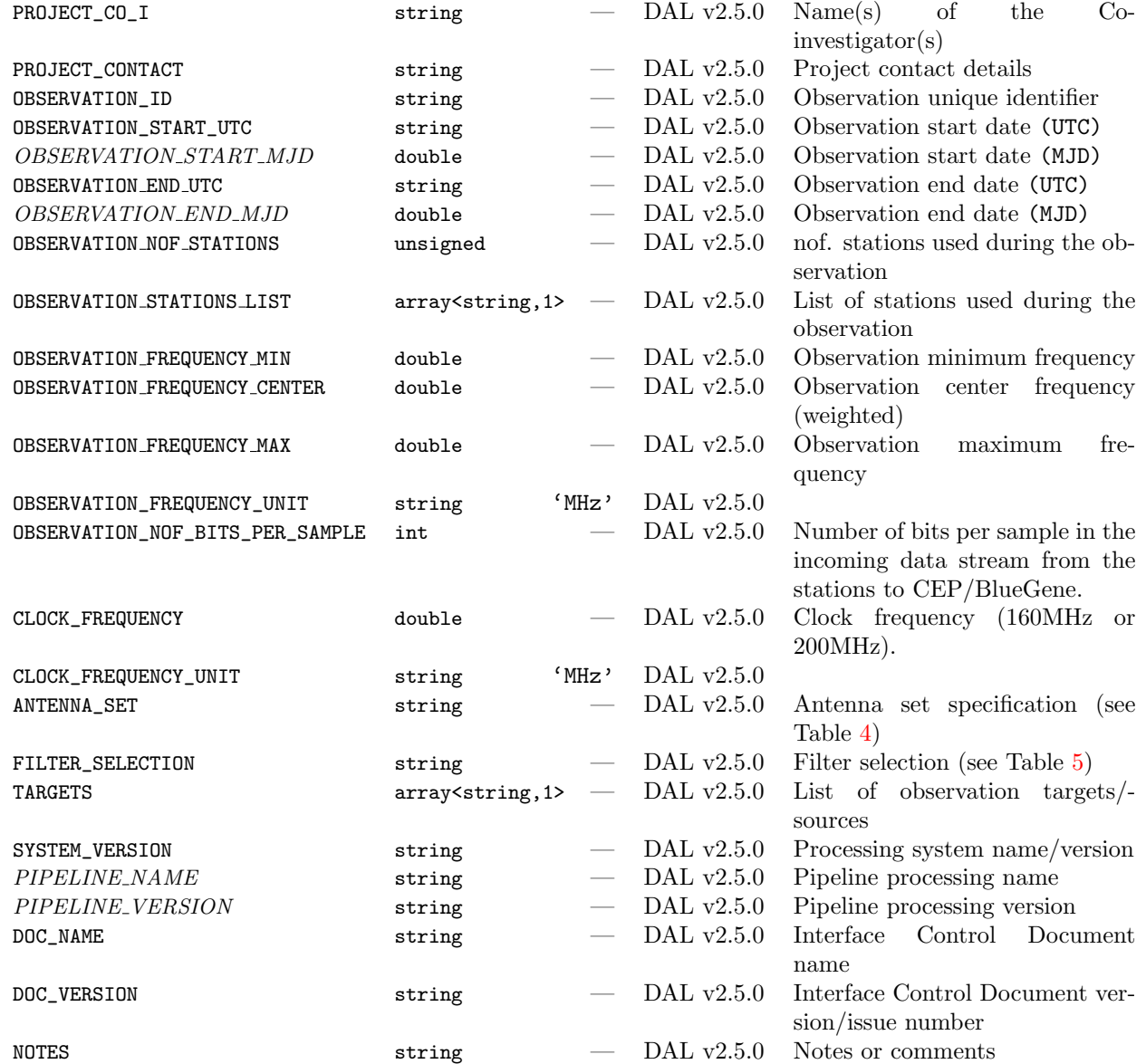

<span id="page-15-0"></span>Table 3: Common LOFAR Attributes (CLA).

| ANTENNA SET        | DESCRIPTION                                                      |  |  |  |
|--------------------|------------------------------------------------------------------|--|--|--|
| 'LBA_INNER'        | 48 antennas of the INNER LBA configuration.                      |  |  |  |
| 'LBA_OUTER'        | 48 antennas of the OUTER LBA configuration.                      |  |  |  |
| 'LBA_SPARSE_EVEN'  | Intersection of INNER-SPARSE configurations.                     |  |  |  |
| 'LBA_SPARSE_ODD'   | Intersection of OUTER-SPARSE configurations.                     |  |  |  |
| $'$ LBA_X $'$      | X component, ALL LBA antennas.                                   |  |  |  |
| $'$ LBA_Y'         | Y component, ALL LBA antennas.                                   |  |  |  |
| 'HBA_ZERO'         | HBA antennas 0-23 in Core stations, and all HBA's in the other   |  |  |  |
|                    | stations.                                                        |  |  |  |
| 'HBA_ONE           | HBA antennas 24-47 in Core stations, and all HBA's in the other  |  |  |  |
|                    | stations.                                                        |  |  |  |
| 'HBA_DUAL'         | Both HBA antenna (sub)fields in the Core stations, which set up  |  |  |  |
|                    | an identical beam/pointing on each of those (sub)fields. On CEP, |  |  |  |
|                    | those (sub)fields are treated as seperate stations. On non-core  |  |  |  |
|                    | stations, the whole HBA field is used and one beam is made.      |  |  |  |
| 'HBA_JOINED'       | ALL HBA antennas in ALL stations types.                          |  |  |  |
| 'HBA_ZERO_INNER'   | Similar to HBA_ZERO, but with the inner half of the HBA an-      |  |  |  |
|                    | tennas in use.                                                   |  |  |  |
| 'HBA_ONE_INNER'    | Similar to HBA_ONE, but with the inner half of the HBA anten-    |  |  |  |
|                    | nas in use.                                                      |  |  |  |
| 'HBA_DUAL_INNER'   | Similar to HBA_DUAL, but with the inner half of the HBA an-      |  |  |  |
|                    | tennas in use.                                                   |  |  |  |
| 'HBA_JOINED_INNER' | Similar to HBA_JOINED, but with the inner half of the HBA        |  |  |  |
|                    | antennas in use.                                                 |  |  |  |

<span id="page-16-0"></span>Table 4: Overview of antenna set configurations.

| FILTER-BAND, [MHZ] | <b>ATTRIBUTE VALUE</b> |
|--------------------|------------------------|
| $10 - 70$          | 'LBA_10_70'            |
| $30 - 70$          | 'LBA_30_70'            |
| $10 - 90$          | 'LBA_10_90'            |
| $30 - 90$          | $'$ LBA_30_90'         |
| $110 - 190$        | $'$ HBA_110_190'       |
| $170 - 230$        | 'HBA_170_230'          |
| $210 - 250$        | 'HBA_210_250'          |

<span id="page-16-1"></span>Table 5: Overview of filter-band selections and corresponding attribute values.

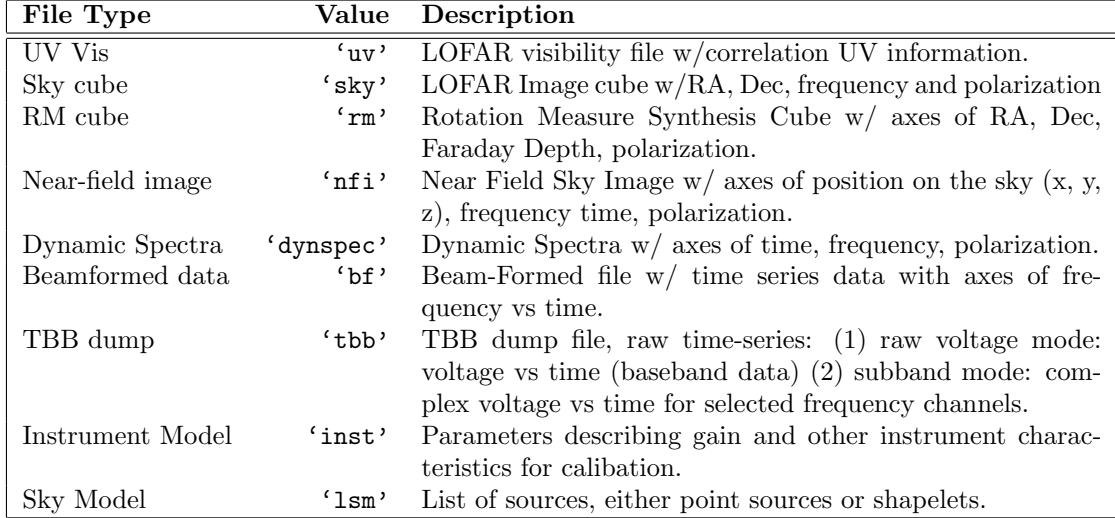

<span id="page-17-0"></span>Table 6: Overview of standard LOFAR data products and the corresponding file type attribute value.

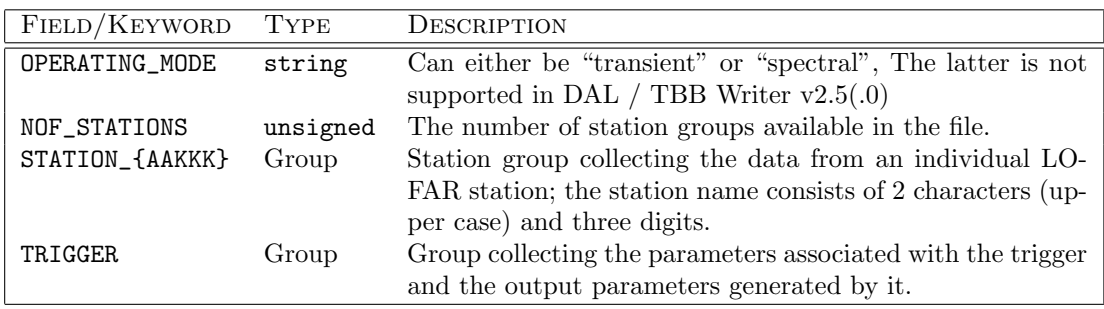

<span id="page-17-1"></span>Table 7: Additional attributes and objects attached to the root group of a TBB time-series data file.

<span id="page-18-0"></span>**Trigger Group** The TRIGGER group collects the parameters that caused the TBB to be frozen and the data to be collected. There are three main types:

- 1. External Trigger These are triggers generated by a non-LOFAR instrument or telescope and then communicated to LOFAR. An example of this is a Fast Radio Burst detected by the WSRT of Effelsberg telescope and then communicated by VO Event.
- 2. Internal Trigger These are triggers generated by the (station-level) trigger algorithm, which can generate an "internal event" which will be responsible for causing the dump of the TBB data.
- 3. LORA Trigger These are triggers generated by the LORA cosmic ray detectors which also generate a sort of "inteternal event" on which the TBB can be triggered to freeze and dump data.
- 4. Lightning Trigger Something ??
- 5. More Trigger Something ??

Table [8](#page-19-0) shows the attributes within this group.

<span id="page-19-0"></span>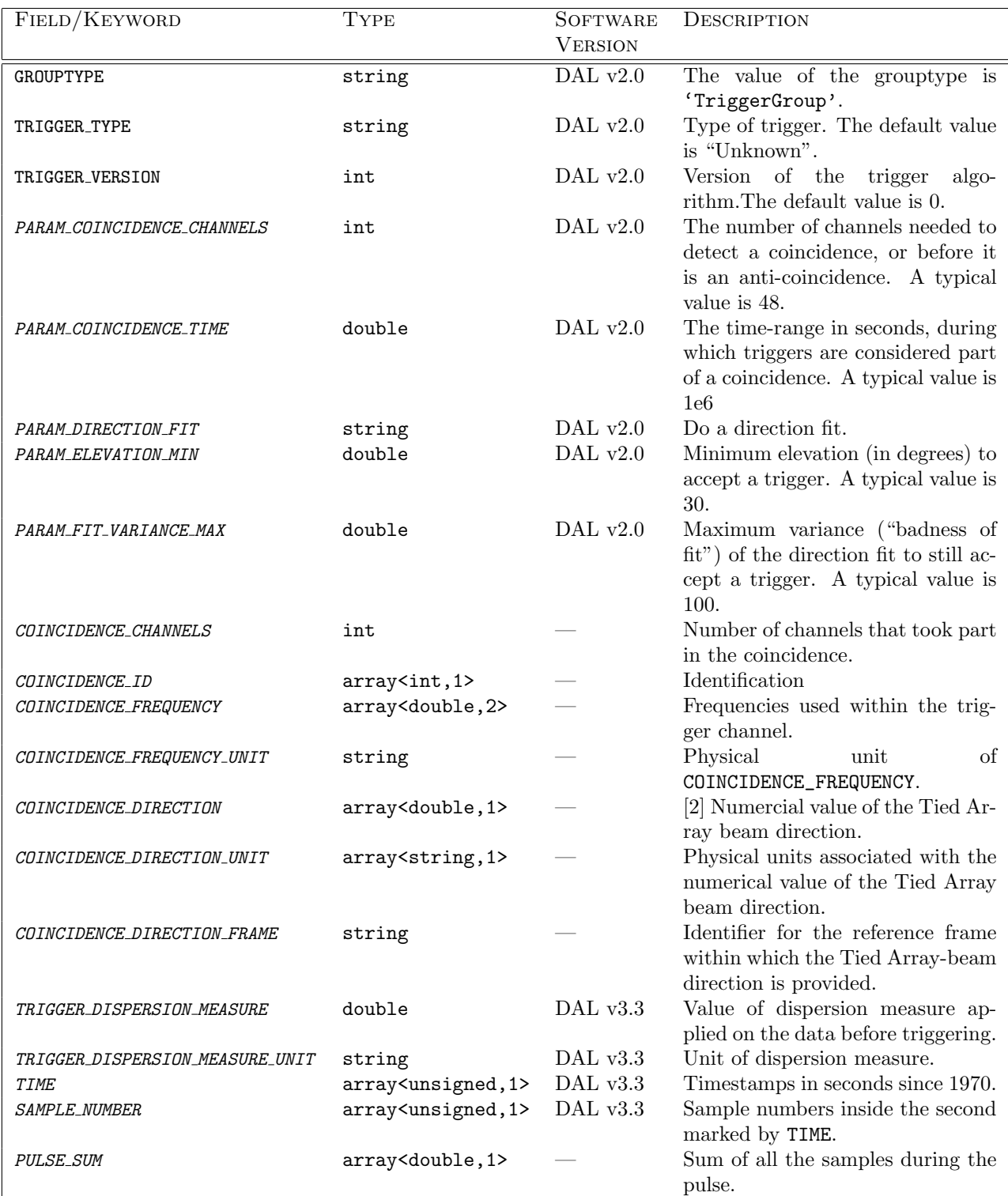

Table [8:](#page-19-0) continued on next page

Table [8:](#page-19-0) continued from previous page

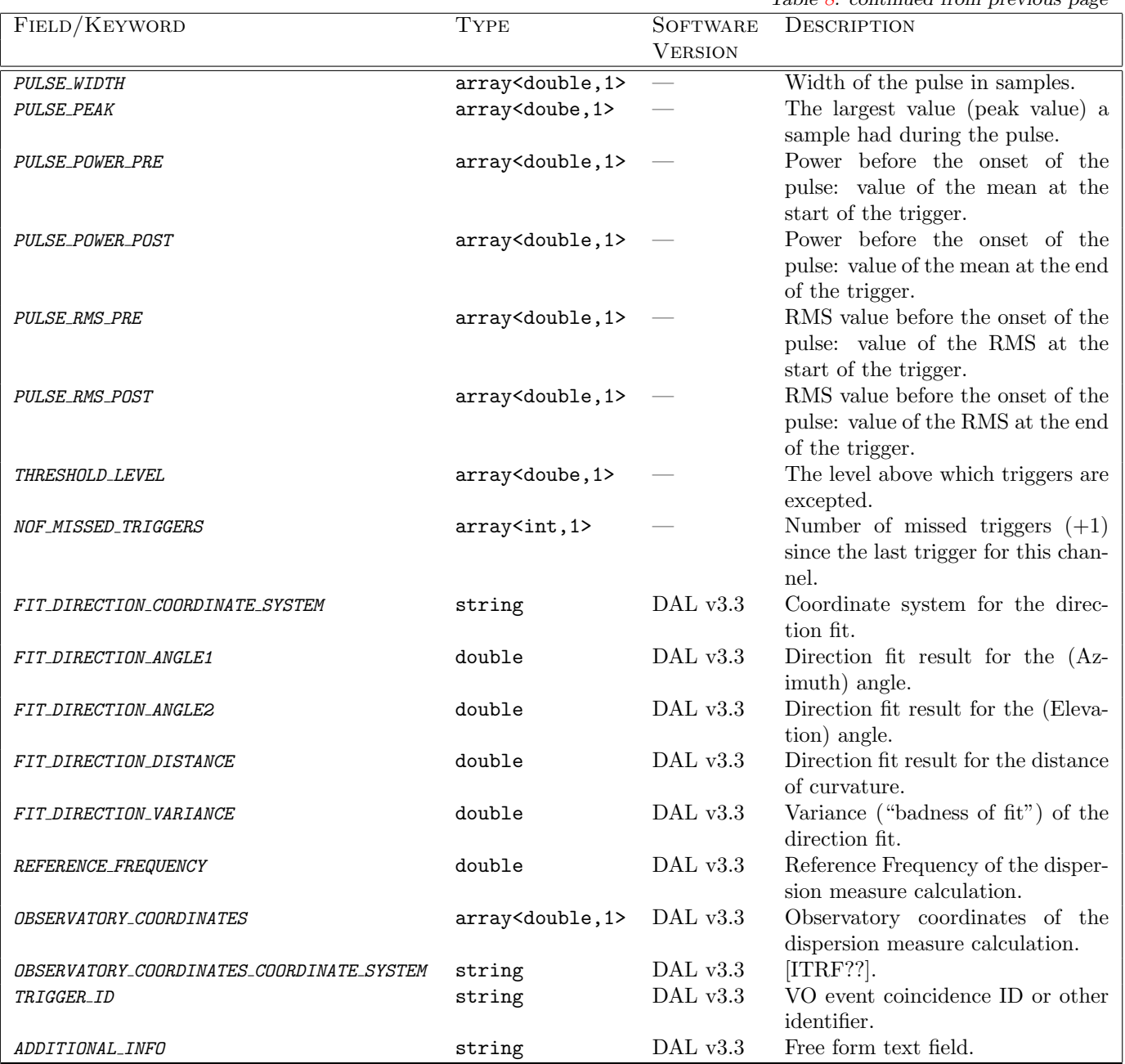

Table 8: Attributes attached to a TRIGGER group (TriggerGroup).

The type of trigger is given by the keyword TRIGGER\_TYPE and contains one of the keywords from Table [9.](#page-21-1)

Comment:  $TRIGGER\_TYPE, TRIGGER\_VERSION, TRIGGER\_DISPERSION\_MEASURE\_UNIT,$ TIME, SAMPLE\_NUMBER, FIT\_DIRECTION\_\*, REFERENCE\_FREQUENCY, OBSERVATORY COORDINATES, TRIGGER ID will all need to be present for a VO event based FRB trigger, where the ADDITIONAL INFO can then contain the VO event text itself.

 $\lceil$  $\overline{1}$  $\overline{1}$  $\overline{1}$  $\overline{1}$  $\overline{1}$  $\overline{1}$  1  $\overline{1}$  $\overline{1}$  $\overline{1}$  $\overline{1}$  $\overline{1}$  $\overline{1}$ 

#### Comment:

It is still unclear to me, if the fields like PULSE \* have any value as they are not **Comment:**<br>It is still unclear to me, if the fields like PULSE<sub>-</sub>\* have any value as they are not<br>implemented in the DAL. COINCIDENCE ID seems to overlap with TRIGGER ID

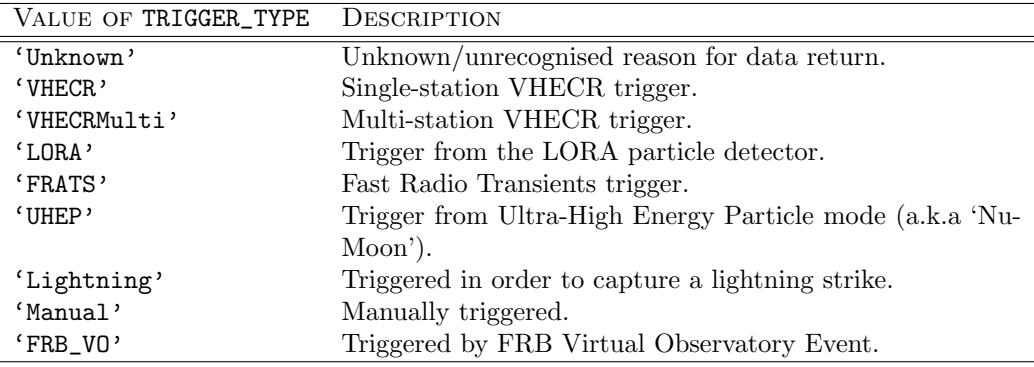

<span id="page-21-1"></span>Table 9: Values of TRIGGER TYPE.

The remainder of the attributes can be divided into three groups

- 1. Trigger algorithm setup parameters.
	- PARAM\_COINCIDENCE\_CHANNELS marks the number of channels needed to detect a coincidence. The actual number of antennas which were part in the coincidence then is recoded through COINCIDENCE\_CHANNELS.
- 2. Trigger algorithm output parameters.
	- COINCIDENCE\_CHANNELS is the number of channels/dipoles, that took part in the coincidence; this number will be equal or larger as PARAM\_COINCIDENCE\_CHANNELS.
	- COINCIDENCE\_ID Identification Number of the channels that took part in the coincidence. In case of the VHECR mode, these are RCU numbers.
	- TIME holds a list of the timestamps in seconds since 1970, for the RCUs which have been taken part in the coincidence.
- 3. Fit results based on the output parameters of the trigger algorithm.
	- FIT\_DIRECTION\_AZIMUTH and FIT\_DIRECTION\_ELEVATION are the fit results for the direction of arrival

#### <span id="page-21-0"></span>4.2. The Station Group

Given the different modes for cosmic ray observation, a single LOFAR station is the natural choice for a first grouping of time-series data from the individual dipoles; for that matter we consider the station group (Table  $10$  $10$ ) as a basic module within the data structure.<sup>1</sup> Creating a snapshot of multiple stations, or even the full LOFAR array, thus will result in a set of station groups – which in turn might be collected into another superstructure.

The following entries will be found in the station group (Table [10,](#page-22-0) p. [23\)](#page-22-0):

– GROUPTYPE identifies the group as a StationGroup.

<span id="page-21-2"></span><sup>1</sup>Though from initial perception the described structure can be perceived as a table, the HDF5 internal data model is that of a group; in order to stick as closely as possible to the libraries naming conventions, we therefore use the name group instead of table.

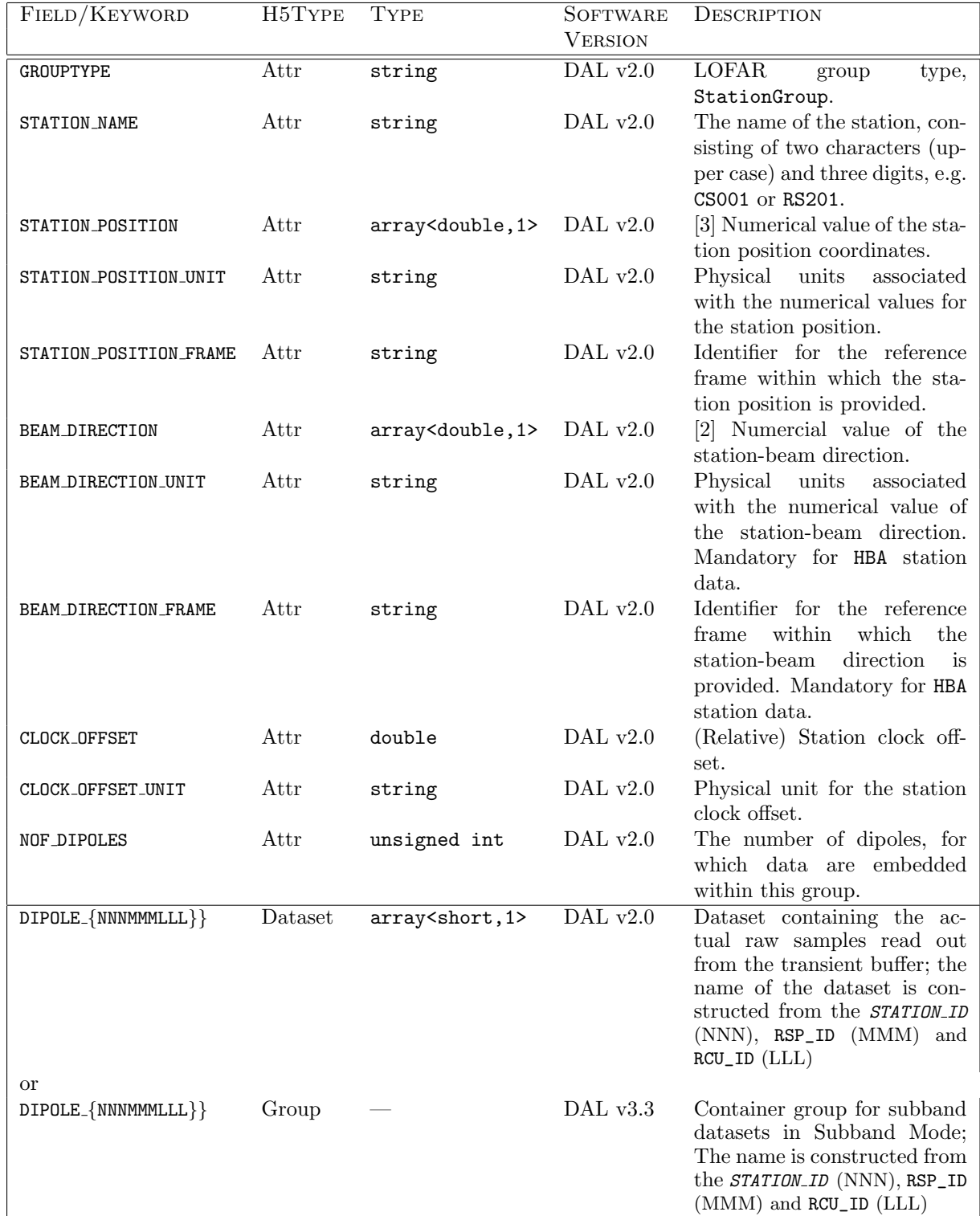

<span id="page-22-0"></span>Table 10: Fields in the station data group (StationGroup). The main purpose of this group of to serve as a common container for the separate sub-tables, which take up data from the TBB. Shapes of vector and matrices are given in [ ]-brackets in the description. See text for detailed explanation on the individual fields in the table.

- While an internal identifier for the station is provided through the station ID, for better diagnostics the actual name of the station will be required; therefore STATION\_NAME will store the actual name of the station, e.g. CS001, RS201 or DE602.
- The position of the LOFAR station is reconstructed from the three attributes
	- STATION\_POSITION numerical value of the station position coordinates
	- STATION\_POSITION\_UNIT physical units associated with the numerical values for the station position
	- STATION\_POSITION\_FRAME identifier for the reference frame within which the station position is provided
- The direction of the Tile Beam on top of which the observation potentially has been running in piggy-back mode:
	- BEAM\_DIRECTION numerical value of the Tile Beam direction. This is the same as the direction of the first Sub Array Pointing and Station Beam. [2](#page-23-0)
	- BEAM\_DIRECTION\_UNIT physical units associated with the numerical value of the Tile Beam direction
	- BEAM\_DIRECTION\_FRAME identifier for the reference frame within which the Tile Beam direction is provided
- NOF\_DIPOLES is a counter for the number of dipoles, for which data are embedded within this group.

Even though there exist multiple LOFAR observation modes for TBBs, all have in common a (multi-level) pulse-detection and trigger-generation algorithm; the control parameters of the trigger algorithms as well as its output, in case a trigger condition was derived, need to be stored.

<span id="page-23-0"></span><sup>2</sup>Please note that as of writing in 2018, the Tile Beam, SAP0 and the Station Beam will all have the same pointing/direction, but LOFAR might become more flexible in the future with LOFAR 2

### <span id="page-24-0"></span>4.3. Dipole Dataset

The Dipole Dataset (Table [13\)](#page-30-1) collects data on a per-dipole basis<sup>[3](#page-24-2)</sup> – starting from the identifiers required for the unambiguous identification of an individual dipole within the full LOFAR network to the actual sampled wave-form of the EM-field at the position of each antenna feed.

<span id="page-24-1"></span>

| FIELD/KEYWORD            | <b>TYPE</b>                                       | <b>SOFTWARE</b><br><b>VERSION</b> | DESCRIPTION                                                                                                    |
|--------------------------|---------------------------------------------------|-----------------------------------|----------------------------------------------------------------------------------------------------|
| GROUPTYPE                | string                                            | $\overline{\text{DAL v2.0}}$      | The type of this group,<br>DipoleDataset.                                                                                                    |
| STATION_ID               | unsigned                                          | DAL v2.0                          | Data source station identi-<br>fier.                                                                                                    |
| RSP_ID                   | unsigned                                          | DAL $\rm v2.0$                    | Data source RSP<br>board<br>identifier.                                                                                                    |
| RCU_ID                   | unsigned                                          | DAL $\rm v2.0$                    | Data source RCU board<br>identifier.                                                                                                    |
| SAMPLE_FREQUENCY         | double                                            | DAL $\rm v2.0$                    | Sample frequency in MHz of<br>the RCU boards.                                                                                                    |
| SAMPLE_FREQUENCY_UNIT    | string                                            | DAL $\rm v2.0$                    | Physical units of the sample<br>frequency.                                                                                                    |
| TIME                     | unsigned                                          | DAL $\rm v2.0$                    | Time instance in seconds of<br>the first sample in the pay-<br>load.                                                                                                 |
| SAMPLE_NUMBER            | unsigned                                          | DAL $v2.0$                        | Sample number of the first<br>payload sample in current<br>seconds interval in transient<br>mode.                                                                    |
| SAMPLES_PER_FRAME        | unsigned                                          | DAL $v2.0$                        | Total number of samples in<br>the payload of the original<br>TBB-RSP frame structure.                                                                                |
| DATA_LENGTH              | unsigned long long                                | DAL $v2.0$                        | The number of samples per<br>dipole which actually stored<br>into the data set; this might<br>as well be different from the<br>number of samples in a data<br>frame. |
| FLAG_OFFSETS             | array <unsigned 1="" long="" long,=""></unsigned> | DAL $v2.0$                        | [2] Offset consisting of start<br>and exclusive end position<br>of the data range.                                                                                   |
| NYQUIST_ZONE             | unsigned                                          | DAL v2.0                          | Nyquist zone in which the<br>data are sampled.                                                                                                    |
| <i>CABLE_DELAY</i>       | double                                            | DAL v2.0                          | Delay the length of the ca-<br>ble connected to the RCU<br>adds to the signal path.                                                                                  |
| CABLE_DELAY_UNIT         | string                                            | DAL v2.0                          | Physical unit<br>associated<br>with CABLE_DELAY.                                                                                                    |
| DIPOLE_CALIBRATION_DELAY | double                                            | DAL v2.0                          | Remaining delay to be ap-<br>plied to calibrate dipole up<br>to station level.                                                                                       |
|                          |                                                   |                                   | Table 13: continued on next page                                                                                                    |

Table [13:](#page-30-1) continued on next page

<span id="page-24-2"></span><sup>&</sup>lt;sup>3</sup>Please keep in mind here, that we clearly distinguish between antenna and dipole/feed: using the feed-based approach as underlying the Measurement-Equation, an antenna can consist of multiple feeds (or dipoles).

 $T$   $T$   $T$   $T$   $T$   $T$   $T$   $T$ 

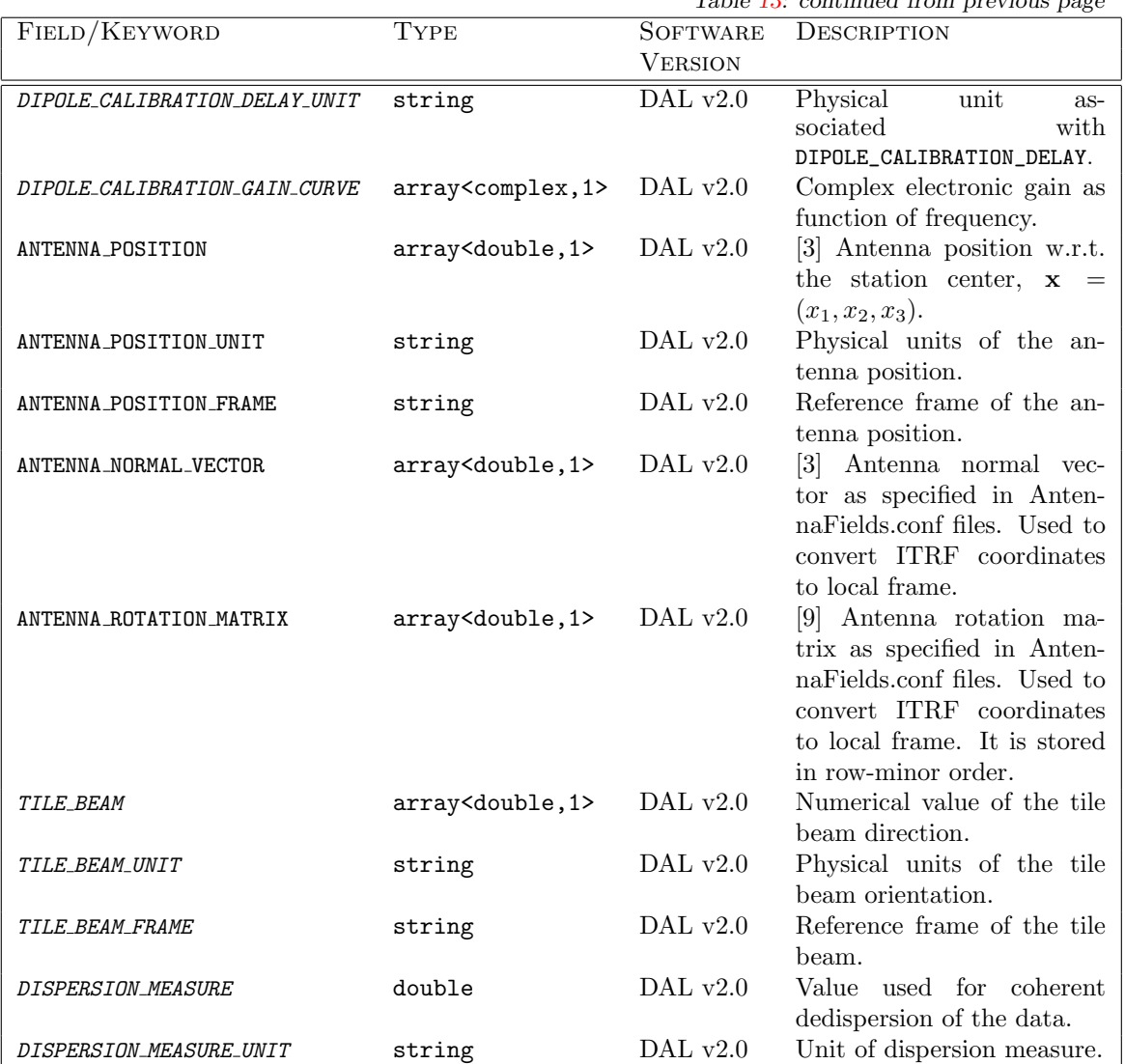

Table 11: Fields in the dipole dataset; each listed field corresponds to a column in the table, where the number of rows corresponds to the number of dipoles. The first set of values is adopted directly from the frame structure used for data transfer between TBB and RSP [\[10\]](#page-35-8). Although the TILE XXX keywords are optional for LBA station data, they are mandatory for HBA station data. Shapes of vector and matrices are given in [ ]-brackets in the description.

#### Comment:

 $\lceil$  $\overline{1}$  $\overline{1}$  $\overline{1}$  $\overline{1}$ 

Add attribute to store values of the analog beamformer for the HBA tiles and the dipole positions in the tile? There is some stuff about it in comments in versions 3.01 and older. do we mark if it is LBA or HBA? There was also some FEEDTYPE in older versions commented out.

#### Comment:

Do all of these make sense? Dispersion measure is not the DM of the trigger! Add ADC2VOLTAGE here as well?

– STATION\_ID, RSP\_ID and RCU\_ID are directly taken from the frame structure used in the communication between RSP and TBB  $[10]$ . The three identifiers – in combination with ANTENNA\_SET in

1  $\overline{1}$  $\overline{1}$  $\overline{1}$  $\overline{1}$ 

1

combination – allow for an unambiguous identification of an individual dipole within the LOFAR network; depending on the range of value of the individual numbers the unique ID may be constructed via e.g.

$$
N_{\rm ID} = 10^4 \cdot N_{\rm Station} + 10^2 \cdot N_{\rm RSP} + N_{\rm RCU} \tag{1}
$$

– The combination of the two fields TIME and SAMPLE\_NUMBER gives an absolute time reference for the first sample in the DATA field. The TIME field gives a time offset in seconds from a certain start moment, where the LCU is completely free at choosing a time system, such as UNIX time<sup>[4](#page-26-0)</sup>. The SAMPLE\_NUMBER key contains the sample number of the first payload sample in current seconds interval. For a constant sampling frequency (SAMPLE\_FREQ) the timing for the remaining set of samples can derived via [\[10\]](#page-35-8)

$$
t[n] = t_{\text{TIME}} + (t_{\text{SAMPLE\_NR}} + n) \cdot 1/\nu_{\text{SAMPLE\_FREG}} \tag{2}
$$

where  $n$  is the index for a sample in the DATA vector.

- Each frame of data transferred between RSP and TBB has the same fixed length (SAMPLES\_PER\_FRAME), but a frame may hold any number of samples that will fit in the payload area of the frame. As typically the number of samples requested from the TBB will be larger but the number of samples fitting into a single frame, the resulting dataset will accumulate the contents from multiple frames.
- DATA stores the raw ADC output for an individual signal path/dipole, consisting of DATA\_LENGTH samples for a single dump of TBB data; the length of this data vector will vary depending on the observation mode.
- the position of the receiving element within the station:
	- ANTENNA\_POSITION numerical value of the antenna position coordinates
	- ANTENNA\_POSITION\_UNIT physical units associated with the numerical values for the antenna position
	- ANTENNA\_POSITION\_FRAME identifier for the reference frame within which the antenna position is provided
	- ANTENNA\_ROTATION\_MATRIX this is used to convert ITRF coordinates to a local frame. It is stored as a 1-dimensional array of 9 element in row-minor order.

<span id="page-26-0"></span><sup>4</sup>Referring to the UNIX time, this field would hold the number of seconds since 1970.

## <span id="page-27-0"></span>4.4. Dipole Group

For the Subband Mode there needs to be another level of grouping below the station group called the dipole group (Table [12\)](#page-27-1) to group the Subband Datasets.

<span id="page-27-1"></span>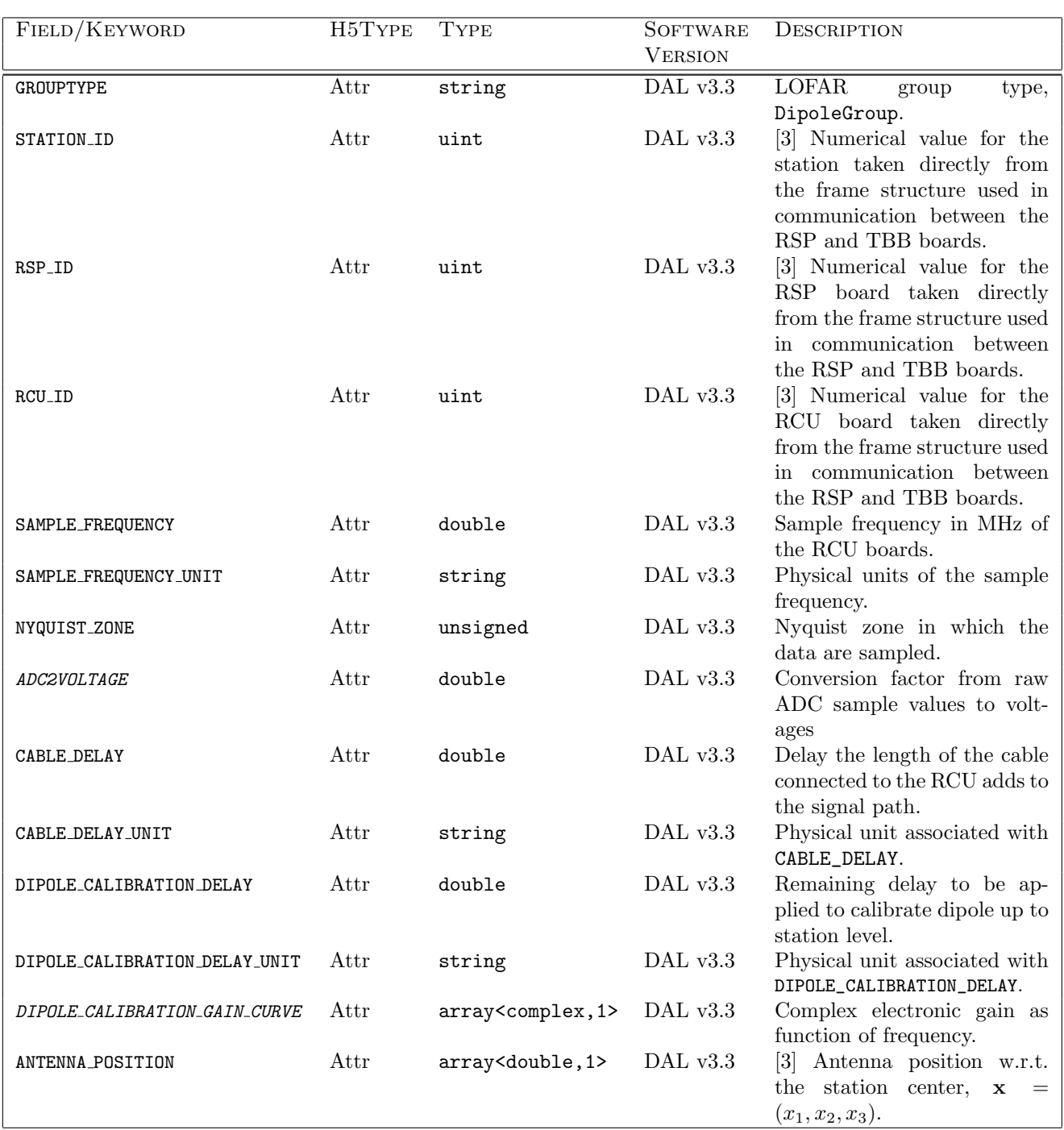

Table [8:](#page-19-0) continued on next page

| FIELD/KEYWORD           | H5TYPE        | Type                             | <b>SOFTWARE</b> | DESCRIPTION                                                               |
|-------------------------|---------------|----------------------------------|-----------------|---------------------------------------------------------------------------|
|                         |               |                                  | <b>VERSION</b>  |                                                                           |
| ANTENNA_POSITION_UNIT   | Attr          | string                           | DAL $v3.3$      | Physical units of the antenna                                             |
|                         |               |                                  |                 | position.                                                                 |
| ANTENNA_POSITION_FRAME  | Attr          | string                           | DAL v3.3        | Reference frame of the an-                                                |
|                         |               |                                  |                 | tenna position.                                                           |
| ANTENNA_NORMAL_VECTOR   | Attr          | array <double, 1=""></double,>   | DAL v3.3        | [3] Antenna normal vector                                                 |
|                         |               |                                  |                 | specified<br>Anten-<br>in<br><b>as</b><br>naFields.conf files.<br>Used to |
|                         |               |                                  |                 | convert ITRF coordinates to                                               |
|                         |               |                                  |                 | local frame.                                                              |
| ANTENNA_ROTATION_MATRIX | Attr          | array <double, 1=""></double,>   | DAL v3.3        | [9] Antenna rotation ma-                                                  |
|                         |               |                                  |                 | trix as specified in Anten-                                               |
|                         |               |                                  |                 | naFields.conf files. Used to                                              |
|                         |               |                                  |                 | convert ITRF coordinates to                                               |
|                         |               |                                  |                 | local frame. It is stored in<br>row-minor order.                          |
| TILE_BEAM               | Attr          | array <double, 1=""></double,>   | DAL v3.3        | Numerical value of the tile                                               |
|                         |               |                                  |                 | beam direction.                                                           |
| <i>TILE_BEAM_UNIT</i>   | Attr          | string                           | DAL v3.3        | Physical units of the tile                                                |
|                         |               |                                  |                 | beam orientation.                                                         |
| TILE_BEAM_FRAME         | $_{\rm Attr}$ | string                           | DAL v3.3        | Reference frame of the tile                                               |
|                         |               |                                  |                 | beam.                                                                     |
| DISPERSION_MEASURE      | Attr          | double                           | DAL v3.3        | Value used for coherent dedis-<br>persion of the data.                    |
| DISPERSION_MEASURE_UNIT | Attr          | string                           | DAL v3.3        | Unit of dispersion measure.                                               |
| NOF_SUBBANDS            | Attr          | uint                             | DAL $v3.3$      | Number of subbands con-                                                   |
|                         |               |                                  |                 | tained in a spectrum                                                      |
| <b>SUBBANDS</b>         | Attr          | array <uint, 1=""></uint,>       | DAL v3.3        | List of all subbands selected;                                            |
|                         |               |                                  |                 | Items are between and in-                                                 |
|                         |               |                                  |                 | clude $0$ to $511$ ;<br>The to-                                           |
|                         |               |                                  |                 | tal should always be 487<br>long with the current TBB-                    |
|                         |               |                                  |                 | ALERT firmware [version ??]                                               |
| $SB_{-}$ $BBB$ }        | Dataset       | array <complex, 1=""></complex,> | DAL v3.3        | Dataset containing the ac-                                                |
|                         |               |                                  |                 | tual raw samples read out                                                 |
|                         |               |                                  |                 | from the transient buffer per                                             |
|                         |               |                                  |                 | subband; the name of the                                                  |
|                         |               |                                  |                 | dataset is constructed from                                               |
|                         |               |                                  |                 | the SUBBAND NUMBER (BBB)                                                  |

Table [8:](#page-19-0) continued from previous page

Table 12: Fields in the station data group (DipoleGroup). The main purpose of this group of to serve as a common container for the separate sub-tables, which take up data from the TBB. Shapes of vector and matrices are given in [ ]-brackets in the description. See text for detailed explanation on the individual fields in the table.

The following entries will be found in the dipole group (Table [12,](#page-27-1) p. [29\)](#page-27-1):

- GROUPTYPE identifies the group as a DipoleGroup.
- STATION\_ID, RSP\_ID and RCU\_ID are directly taken from the frame structure used in the communication between RSP and TBB  $[10]$ . The three identifiers – in combination with ANTENNA\_SET in combination – allow for an unambiguous identification of an individual dipole within the LOFAR network; depending on the range of value of the individual numbers the unique ID may be constructed

via e.g.

$$
N_{\rm ID} = 10^4 \cdot N_{\rm Station} + 10^2 \cdot N_{\rm RSP} + N_{\rm RCU} \tag{3}
$$

- Each frame of data transferred between RSP and TBB has the same fixed length (SAMPLES\_PER\_FRAME), but a frame may hold any number of samples that will fit in the payload area of the frame. As typically the number of samples requested from the TBB will be larger but the number of samples fitting into a single frame, the resulting dataset will accumulate the contents from multiple frames.
- DATA stores the raw ADC output for an individual signal path/dipole, consisting of DATA\_LENGTH samples for a single dump of TBB data; the length of this data vector will vary depending on the observation mode.
- the position of the receiving element within the station:
	- ANTENNA\_POSITION numerical value of the antenna position coordinates
	- $\bullet$  ANTENNA\_POSITION\_UNIT physical units associated with the numerical values for the antenna position
	- ANTENNA\_POSITION\_FRAME identifier for the reference frame within which the antenna position is provided
	- ANTENNA\_ROTATION\_MATRIX this is used to convert ITRF coordinates to a local frame. It is stored as a 1-dimensional array of 9 element in row-minor order.
	- NOF\_SUBBANDS is a counter for the number of subbands, for which data are embedded within this group.
	- SUBBANDS identifies the subbands stored.

## <span id="page-30-0"></span>4.5. Subband Dataset

The Subband Dataset collects data on a per-subband per dipole starting from the identifiers required for the unambiguous identification of an individual dipole within the full LOFAR network to the actual sampled wave-form of the EM-field at the position of each antenna feed.

<span id="page-30-1"></span>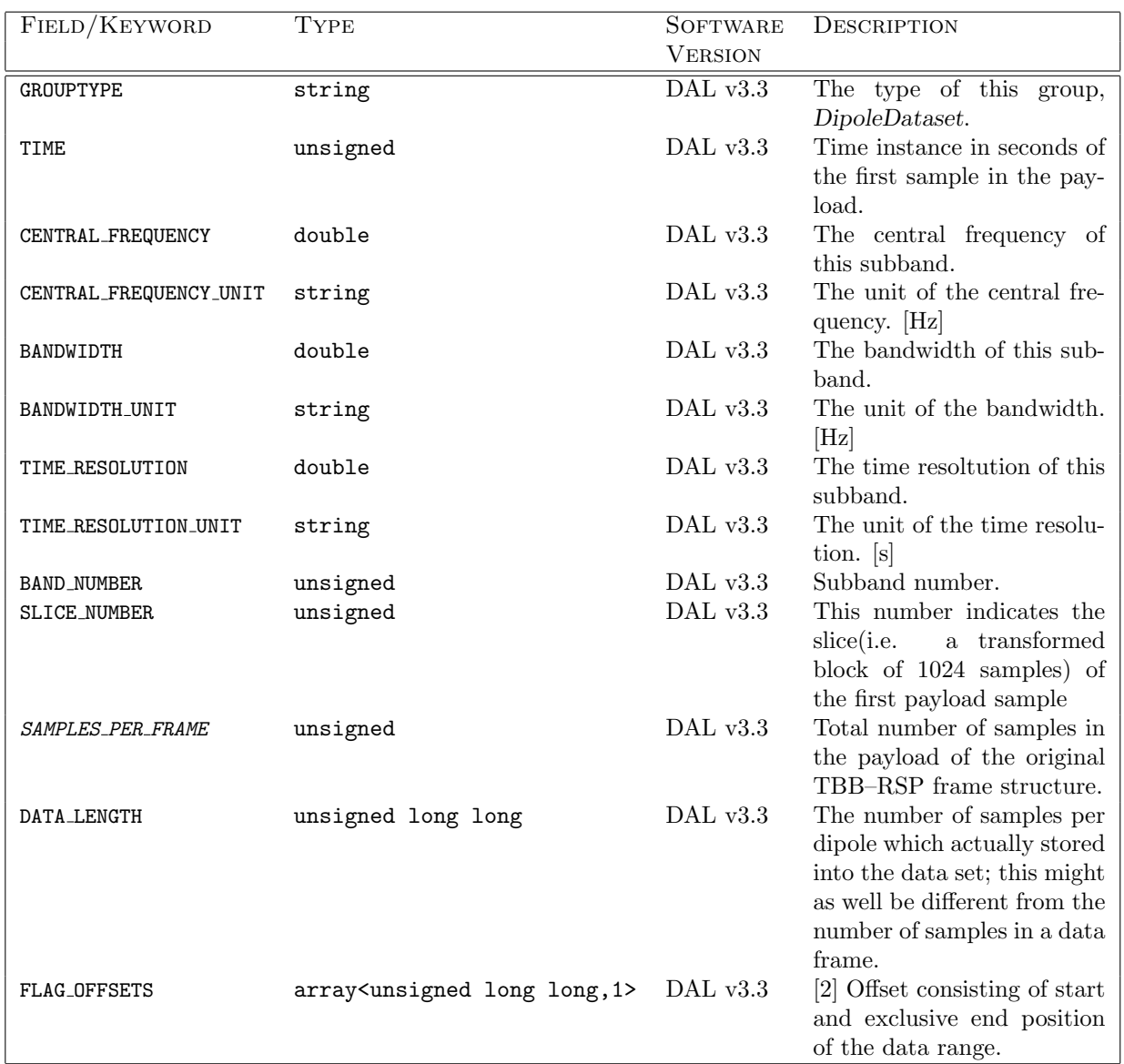

Table 13: Fields in the subband dataset; each listed field corresponds to a column in the table, where the number of rows corresponds to the number of time samples. Shapes of vector and matrices are given in [ ]-brackets in the description.

Comment: Central frequency and time resolution could also be in a separate Spectral Group table under the root group directly, but that requires a larger restructuring of the data format.

 $\lceil$  $\overline{\phantom{a}}$  $\overline{1}$  1  $\overline{1}$  $\overline{1}$ 

## <span id="page-31-0"></span>A. Discussion & open questions

### <span id="page-31-1"></span>A.1. Open questions

The following table presents an overview of (some of the) known open questions regarding the format definition:

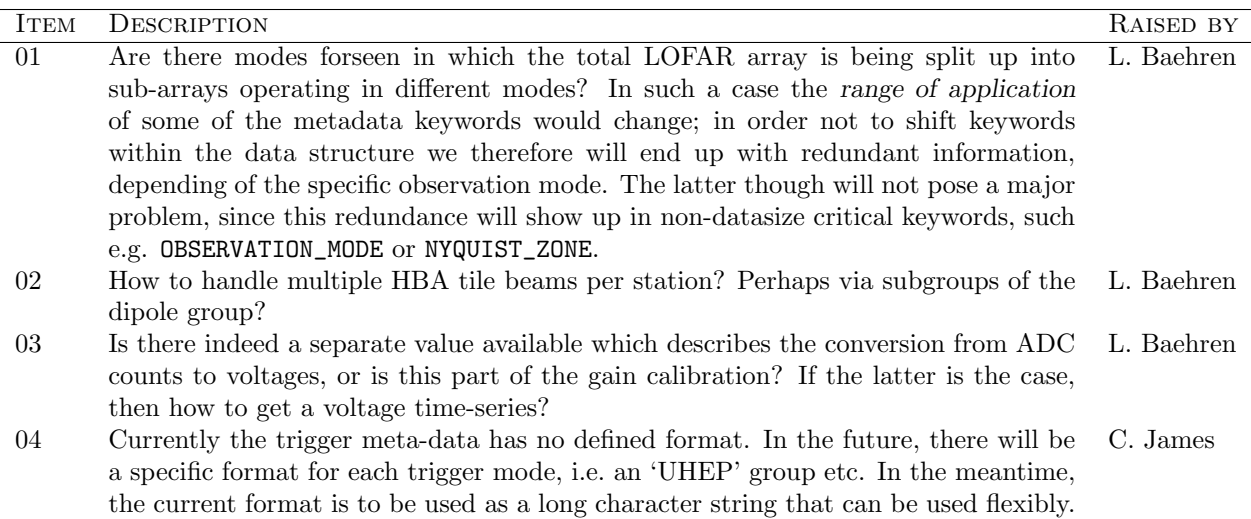

### <span id="page-31-2"></span>A.2. Future enhancements

Though the file format definition is not intended to undergo considerable changes once gaining release status, there will be future enhancements to reflect new insights and address noted short-comings.

- 1. Some additional metadata are required when the observation is done using the HBA [input thanks to Maaijke Mevius]:
	- a) At station level the 4x4 numbers which give the relative position of the dipoles in a tile, given in HBADeltas.conf. We do not really need those for analysis, but if you want to simulate the data (or do some sort of selfcal) it might be good to have them. Since these numbers are the same for all tiles within a station, I think they can be stored in the station metadata.
	- b) The pointing of the tile beam (2 angles) should be added. I believe it is possible to have different tiles pointing in different directions, thus it should be stored per antenna.
	- c) By 'tiles', do we mean literal tiles, or tiles/dipoles? [CWJ]

## <span id="page-32-0"></span>B. Anticipated Data volumes

The data format needs to be able to handle data volumes as different as a CR event with 1ms worth of data from a few antennas only to a full dump of 1 second worth of data from all LOFAR antennas in a consistent and efficient way.

### UHEP-mode:

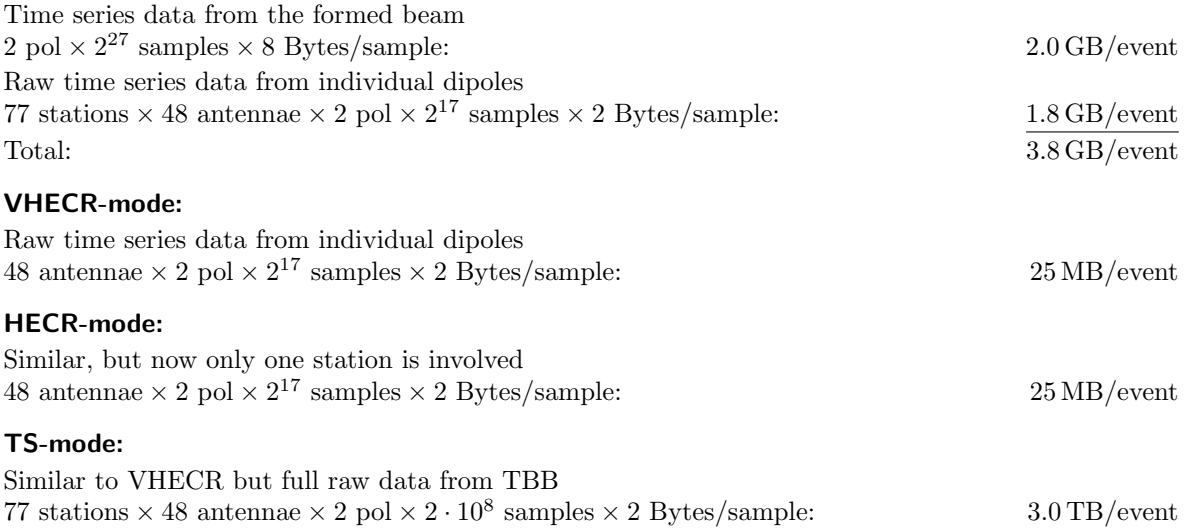

The event rate is uncertain, and for VHECR is estimated at one triggered event per station per 10 minutes. With 32 stations active this would amount to 110 GB per day of observing time.

## <span id="page-33-0"></span>C. Requirements

### <span id="page-33-1"></span>C.1. Metadata

Metadata is the auxiliary data stored along with the time series data need to provide all the necessary information for automated processing of the data. This data can either be stored directly in the data set or it can be stored in an external database. In the latter case the data set must contain a pointer to the correct entry in that database (e.g. the antenna-id is needed to get the antenna position).

- DAQ mode, including Samplerate, Filters, etc.
- Timing information:
	- Trigger time relative to recorded data segement
	- Timing of the data streams relative to the trigger
	- Timing of the data streams relative to each other with sub-sample accuracy; This can be implicit, e.g. all data streams of a station start at the same time. Fields that can be in stored in an external database.
- List of RFI sources identified by the station calibration, including **direction**, center frequency and peak strength.
	- $\rightarrow$  What does this actually mean: the properties of the single channel containing the highest signal level or the parameters obtained from fitting e.g. a Gaussian to a segment of the spectrum?
- Dispersion measure of the ionosphere (at this point in time and space)
- Health information about the antennas

#### <span id="page-33-2"></span>C.1.1. System monitoring and system health.

Information on the status of the various (hardware) components at a LOFAR station will be stored inside the PVSS database; a description of the datapoint-types and datapoints can be found in the MAC/Deployment/data/PVSS branch of the LOFAR code repository (see Table [14](#page-34-1) for an excerpt).

In order to later store certain system health information along with the other data, parameters need to be subscribed to at the definition of the observation.

### <span id="page-33-3"></span>C.2. Visualization

Past experience with the software for the LOPES experiment has shown, that is is crucial to provide the user with a variety of way to graphically inspect the data. This not only includes visualization of the time-series/FFT/etc. data themselves, but also displaying the various data with the wider context of the experimental setup (e.g. geographical distribution of the antennas w.r.t. to the particle detector setup)

- Display of the standard data products (also see documentation of the lopes–Tools DataReader): ADC, Voltage, FFT, Calibrated FFT, RFI-filtered FFT, Cross-Corr. Spectra, Visibilities
- Display of the (intermediate) data products generated from the input data, e.g. dynamic spectra, multi-dimensional skymaps
- Flags and weights associated with the data, e.g. filter curves, antenna gain curves, etc.
- Station layout, i.e. positions of the (selected/excluded) antennas
- antenna power level distribution over the area of the station/array (this is very similar to the type of event display as known from particle physics experiments)
- mapping of the (local) RFI via an (Azimuth,Frequency) plot centered on the position of a certain station

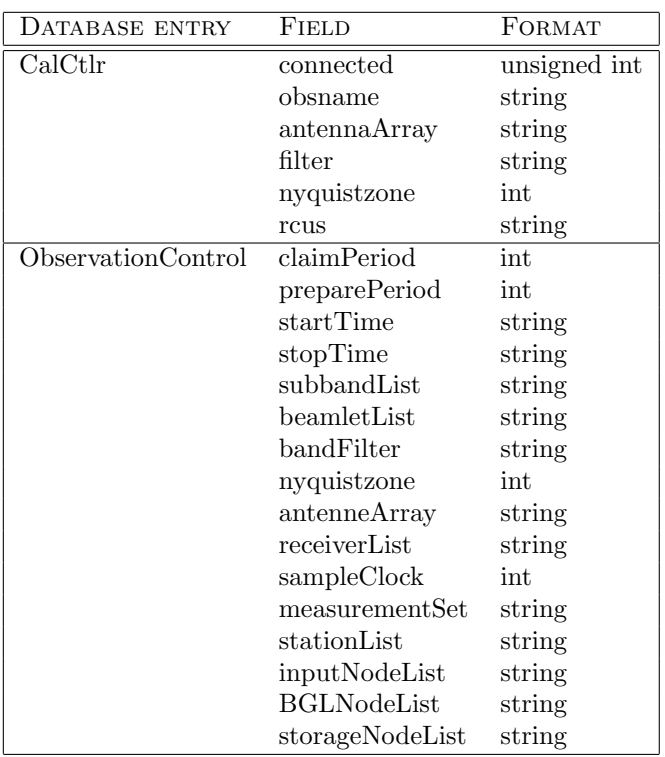

- <span id="page-34-1"></span>Table 14: Excerpt from the list of entries into the PVSS database. The definitions of the datapointtypes and datapoints can be found in the MAC/Development/data/PVSS branch of the LOFAR code repository.
	- geographical locations of identified RFI sources; such a plot should also indicate the frequency band of the RFI (via label or bar etc.)
	- geographical distribution/location of antennas which generated a trigger signal, failed, etc.
		- $\rightarrow$  VR setting, combining geographical information (e.g. map of the Netherlands) with the location of localized CR-/TS-events
		- $\Rightarrow$  in a cave-like setup we actually can perform a fly-through, which would be ideal for outreach purposes!
	- cummulative geographical distribution of detected CR events
	- total power per LOFAR station (geographically distributed)
	- overlay of CR data with information from other sensors (e.g. weather radar images, temperatures, etc.)

A number of the before-mentioned displayes should be interactive, in the sense that the user should be able to perform data selection from the graphical display (e.g. by drawing a circle around the core of the CR air shower, thereby selecting the antennas included in the data analysis step).

## <span id="page-34-0"></span>References

- <span id="page-34-2"></span>[1] IEEE Standard for Floating-Point Arithmetic. IEEE Std 754-2008, pages 1–58, 2008.
- <span id="page-34-3"></span>[2] A. Alexov, K. Anderson, L. Bähren, J.-M. Grießmeier, J. Hessels, J. Masters, and B. Stappers. Beam-Formed Data. LOFAR Data Format ICD LOFAR-USG-ICD-003, ASTRON, 2011.
- <span id="page-35-4"></span>[3] A. Alexov, K. Anderson, L. Bähren, A. Gunst, H. Holties, and M. Wise. File naming conventions. LOFAR Data Format ICD LOFAR-USG-ICD-005, ASTRON, 2011.
- <span id="page-35-7"></span>[4] J. Anderson, L. Bähren, M. Bell, T. Riller, and K. Anderson. Rotation measure synthesis cubes. LOFAR Data Format ICD LOFAR-USG-ICD-008, ASTRON, 2011.
- <span id="page-35-6"></span>[5] K. Anderson. Visibility data. LOFAR Data Format ICD LOFAR-USG-ICD-007, ASTRON, 2011.
- <span id="page-35-2"></span>[6] L. Bähren, A. Alexov, K. Anderson, and J.-M. Grießmeier. Representations of World Coordinates. LOFAR Data Format ICD LOFAR-USG-ICD-002, ASTRON, 2011.
- <span id="page-35-1"></span>[7] L. Bähren, K. Anderson, A. Corstanje, A. Horneffer, and J. Masters. TBB Time-Series Data. LOFAR Data Format ICD LOFAR-USG-ICD-001, ASTRON, 2011.
- <span id="page-35-3"></span>[8] L. Bähren, K. Anderson, and J. Masters. Radio sky image cubes. LOFAR Data Format ICD LOFAR-USG-ICD-004, ASTRON, 2011.
- <span id="page-35-5"></span>[9] J.-M. Grießmeier, A. Alexov, K. Anderson, and L. Bähren. Dynamic spectrum data. LOFAR Data Format ICD LOFAR-USG-ICD-006, ASTRON, 2011.
- <span id="page-35-8"></span>[10] W. Poiesz. Tbb design document. Software Design Document LOFAR-ASTRON-SDD-047, ASTRON, 2006.

### <span id="page-35-0"></span>Glossary of terms

Az Azimuth.

- AIPS++ The AIPS++ project was a project from the nineties supposed to replace the original Astronomical Information Processing System or classical AIPS. The ++ comes from it being mainly developed in C++. It's also known as AIPS 2. It evolved into CASA, casacore and casarest (see those entries).
- BBS BlackBoard Selfcal, pipeline used for LOFAR imaging data.
- Beam A beam is formed by combining all the SubArrayPointing, one for each station, which are looking in a particular direction. There may be more than one beam for each SubArrayPointing, and different types of beams are available.
- BF Beam-Formed data (time series structure).
- CASA The Common Astronomy Software Applications package. User software for radioastronomy developed out of the old AIPS++ project. The project is led by NRAO with contributions from ESO, CSIRO/ATNF, NAOJ and ASTRON. [?]
- casacore The set of C++ libraries that form the basis of CASA and several other astronomical packages. It contains classes for storing and handling visibility and image data, RDBMS-like table system and handling coordinates. Mainly maintained by ASTRON and CSIRO/ATNF. [?]
- casarest The libraries and tools from the old AIPS++ project that are not part of casacore or CASA but still in use.
- CEP Central Processing facility.
- Channel The subband data of a LOFAR observation may be passed through a second polyphase filter to obtain a large number of channels (i.e. to increase the spectral resolution).
- CLA Common LOFAR attributes. Set of root-level attributes that are used and required as attributes in all LOFAR science data products. If a value is not available for an Attribute, 'NULL' maybe used.
- Co-I Co-investigators on an observation project under the leadership of the PI.

**Data Interface** Set of definitions that describe the contents and structure of data files.

**Data Access Layer (DAL)** A C<sup>++</sup> library with Python bindings providing read/write functionality for HDF5 format files, as well as access to Measurement Sets.

Dec Declination.

DPPP Default Pre-Processing Pipeline, pipeline used for LOFAR imaging data.

EAS Extensive Air-Shower.

El Elevation.

- FITS FITS (Flexible Image Transport System) is a digital file format used to store, transmit, and manipulate scientific and other images. FITS commonly used in astronomy.
- HBA High Band Antenna.
- HDFView Hierarchical Data Format Viewer; a Java software tool for viewing the HDF5 structure and data. [http://www.hdfgroup.org/hdf-java-html/hdfview/]
- HDF5 Hierarchical Data Format, 5 [?]. A file format capable of accommodating large datasets that comprises two (2) primary types of objects: groups and datasets. Implements self-organisation and hierarchical structures within the file format itself, facilitating self-contained data administration. [?, ?]
- HDF5 group A grouping structure containing zero or more HDF5 objects, together with supporting metadata.
- HDF5 dataset A multidimensional array of data elements, together with supporting meta-data.
- HDU Header-Data Unit Though typically used for FITS data descriptions, the term "HDU" can also be used more generically when discussing any data group that contains both data and a descriptive header.
- **Hypercube** The hypercube is a generalization of a 3-cube to n dimensions, also called an  $n$ -cube or measure polytope. In data modelling a hypercube is a cube-like logical model in which all measurements are organized into a multidimensional space.
- ICD Interface Control Document.
- IVOA International Virtual Observatory Alliance.
- KSP Key Science Project. One of several major observational and research projects defined by the LOFAR organization. These Key Science Projects are,
	- Cosmic Magnetism in the Nearby Universe
	- High Energy Cosmic Rays
	- Epoch of Re-ionization
	- Extragalactic Sky Surveys
	- Transients Pulsars, Jet Sources, Planets, Flare stars
	- Solar Physics and Space Weather
- LBA Low Band Antenna.
- LOFAR The LOw Frequency ARray. LOFAR is a multipurpose sensor array; its main application is astronomy at low radio frequencies, but it also has geophysical and agricultural applications. [http://www.lofar.org/]
- LOFAR Sky Image Standard LOFAR Image Cube. A LOFAR data product encompassing science data, associated meta-data, and associated calibration information, including a Local Sky Model (LSM) , and other ancillary meta groups that are defined in this document.
- LSM/GSM The Local Sky Model/Global Sky Model. Sky Models are essentially catalogues of known real radio sources in the sky. A Local Sky Model for an observation is merely a subset of a Global Sky Model catalogue pertaining to that observation's relevant region of the sky.
- LTA The Long Term Archive for LOFAR.
- **MJD** Modified Julian Day. Derived from Julian Date (JD) by  $MJD = JD 2400000.5$ . Starts from midnight rather than noon.
- MS Measurement Set, a self-described, structured set of casacore tables comprising the data and meta-data of an observation. [?]
- PI A Principal Investigator is the lead scientist resopnsible for a particular observation project.
- RA Right Ascension.
- RFI Radio Frequency Interference.
- RM Rotation Measure.
- RMSC The Rotation Measure synthesis cube is a data product which contains the output of LOFAR RM synthesis routines, namely the polarized emission as a function of Faraday depth. As with the Sky Image data files, all associated information is stored within an RMSC file.
- RSP Remote Station Processing Board.
- SIP Standard Imaging Pipeline or Submission Information Package within the context of the LTA.
- Station Group of antennae separated from other groups. In it's current cofiguration, LOFAR has 48 stations.
- SubArrayPointing This corresponds to the beam formed by the sum of all of the elements of a station. For any given observation there may be more than one SubArrayPointing, and they can be pointed at different locations.
- Subband At the station level, LOFAR data are passed through a polyphase filter, producing subbands of either 156.250 kHz or 195.3125 kHz (depending on system settings).
- TAI International Atomic Time (Temps Atomique International), atomic coordinate time standard.
- TBB Transient Buffer Board.
- TRAP Transients Pipeline.
- USG LOFAR User Software Group.
- UTC Coordinated Universal Time (UTC) is a time standard based on International Atomic Time (TAI) with leap seconds added at irregular intervals to compensate for the Earth's slowing rotation.
- UV-Coverage A spatial frequency domain area that must be covered completely by observation in order to assure an optimal target image (Full UV- Coverage). During observation, the radio telescope turns with respect to its target, due to the earth rotation. A certain -instrument geometry dependentrotation angle has to be covered in order to accomplish full coverage.
- VHECR Very high-energy cosmic ray.
- WCS World Coordinate Information (WCS). The FITS "World Coordinate System" (WCS) convention defines keywords and usage that provide for the description of astronomical coordinate systems in a FITS image header [?, ?, ?].